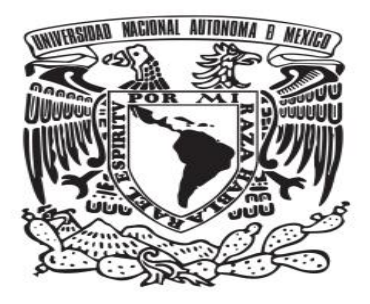

**UNIVERSIDAD NACIONAL AUTÓNOMA DE MÉXICO** 

FACULTAD DE QUÍMICA

# DESARROLLO DE CURSOS EN LÍNEA QUE FORTALEZCAN LA ENSEÑANZA DE LA INGENIERÍA QUÍMICA UTILIZANDO COMO HERRAMIENTA LA PLATAFORMA MOODLE VERSIÓN 2.6.2

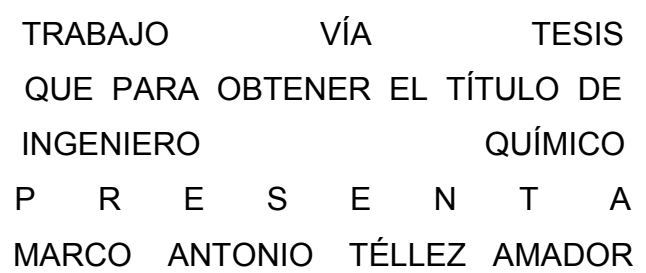

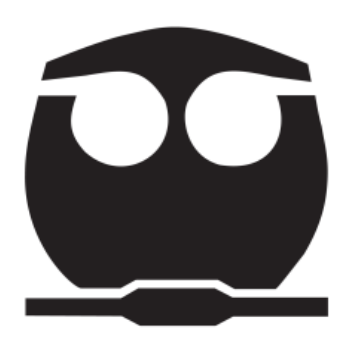

 **MÉXICO, D.F. DE 2015.** 

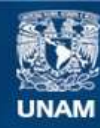

Universidad Nacional Autónoma de México

**UNAM – Dirección General de Bibliotecas Tesis Digitales Restricciones de uso**

#### **DERECHOS RESERVADOS © PROHIBIDA SU REPRODUCCIÓN TOTAL O PARCIAL**

Todo el material contenido en esta tesis esta protegido por la Ley Federal del Derecho de Autor (LFDA) de los Estados Unidos Mexicanos (México).

**Biblioteca Central** 

Dirección General de Bibliotecas de la UNAM

El uso de imágenes, fragmentos de videos, y demás material que sea objeto de protección de los derechos de autor, será exclusivamente para fines educativos e informativos y deberá citar la fuente donde la obtuvo mencionando el autor o autores. Cualquier uso distinto como el lucro, reproducción, edición o modificación, será perseguido y sancionado por el respectivo titular de los Derechos de Autor.

## **JURADO ASIGNADO:**

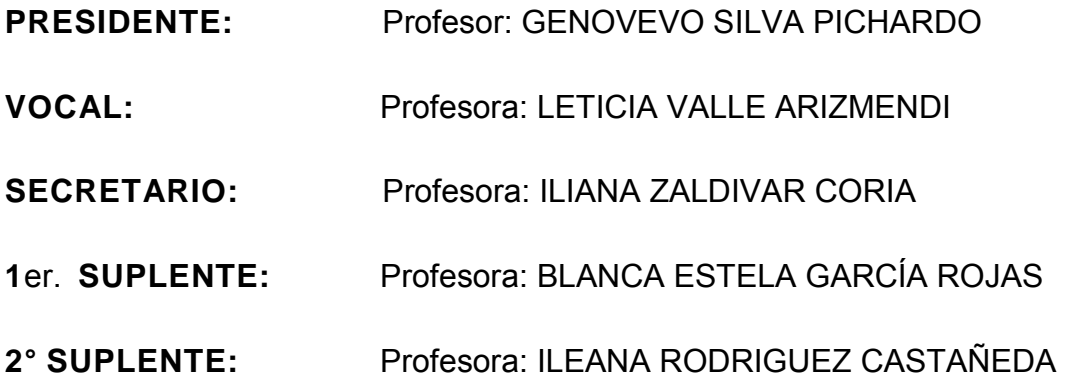

La tesis fue desarrollada en el Edificio "B" en el DEPARTAMENTO DE PROGRAMAS AUDIOVISUALES, (MULTIMEDIA), de la Facultad de Química de la UNAM.

ASESOR:

I.Q. Iliana Zaldivar Coria

SUSTENTANTE:

Marco Antonio Téllez Amador.

# **ÍNDICE.**

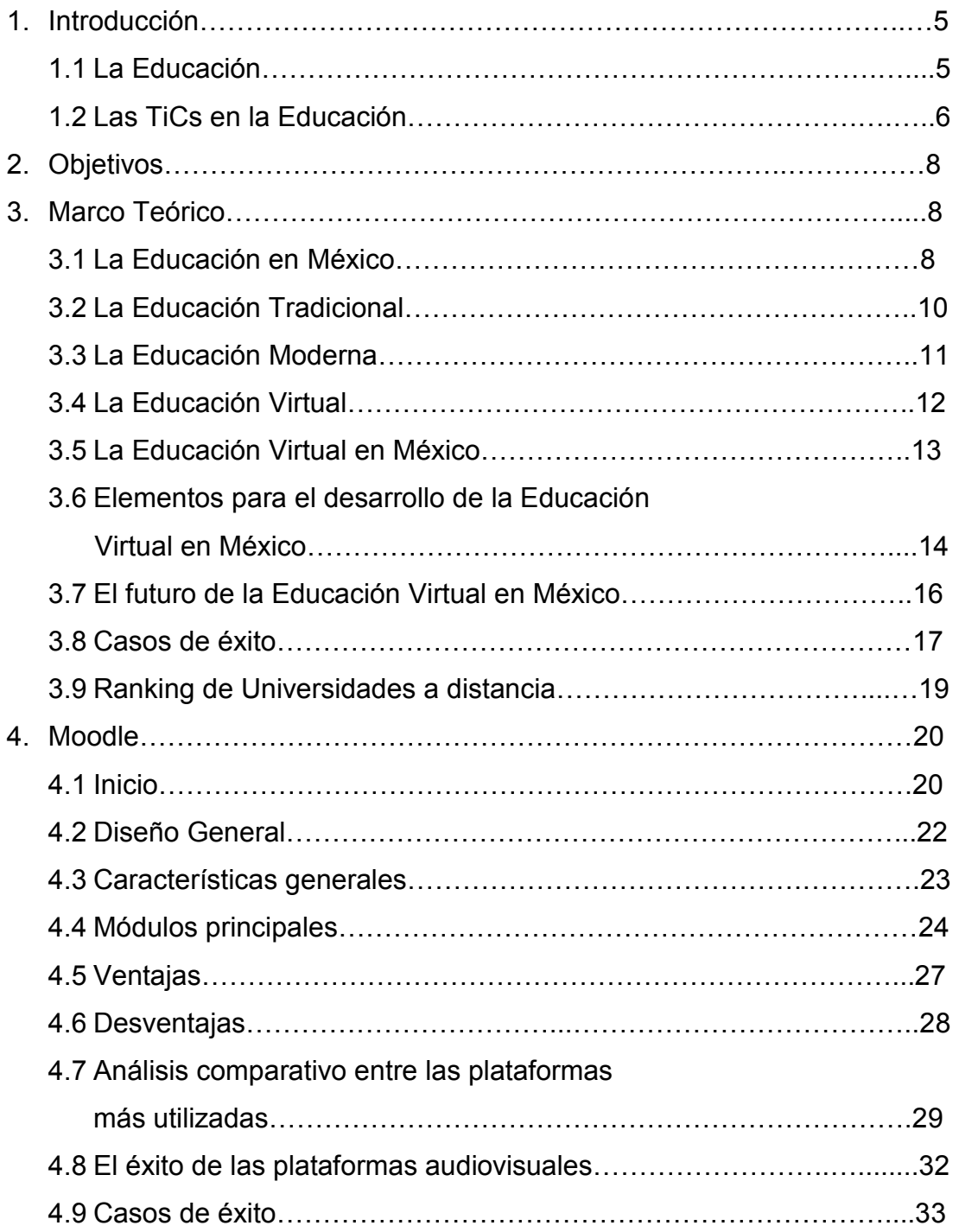

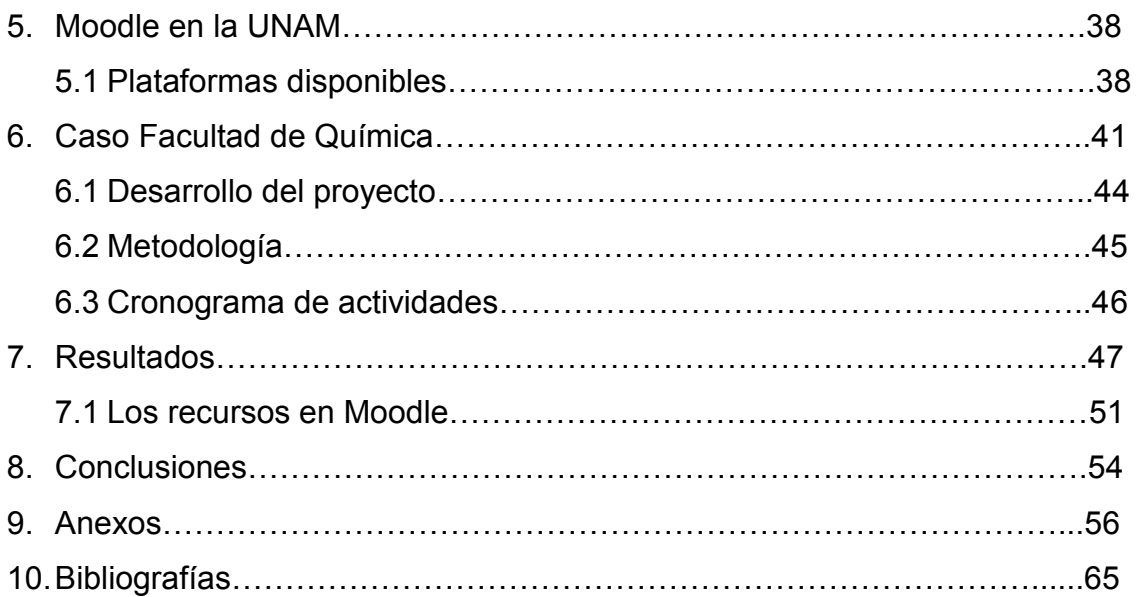

#### **1. INTRODUCCIÓN.**

#### **1.1 La Educación.**

La educación es el medio fundamental de las sociedades para conservar, transmitir y transformar la cultura y la vida de los individuos. En este sentido se constituye en el soporte para el desarrollo de las humanidades, la ciencia y la tecnología, actividades sustantivas para el avance y el progreso de las naciones.

Una aspiración de la sociedad es aumentar la calidad de la formación de los miembros que la integran para lograr el nivel de competitividad exigido por los procesos de modernización y globalización. Para enfrentar los retos impuestos por las actuales exigencias internacionales es indispensable fortalecer la educación nacional.

La educación en México tiene orientaciones, metas y compromisos claramente definidos, los cuales están expresados en forma precisa en el Artículo 3º de la Constitución Política de los Estados Unidos Mexicanos y en la Ley General de Educación.

La educación requiere una decidida y urgente reforma, es un buen indicador para medir el progreso y el nivel de un país. La educación es la vía positiva de integración de los individuos a un universo social, laboral, nacional y de competitividad internacional, pues permite al profesionista ser valorado por sus aptitudes y conocimientos. Por ello, esta tesis busca hacer conciencia para fortalecer la formación académica de alumnos de licenciatura de la facultad.

La educación virtual ha aparecido en nuestro mundo como una nueva manera de realizar la acción educativa, así como de ofrecer también la educación a personas que no tienen la oportunidad de continuar sus estudios de manera presencial.

El nuevo modelo docente presenta un cambio a la enseñanza tradicional, pues ya no serán solo clases donde el profesor explica el temario y el estudiante asimila los conceptos, si no que esta todo basado en el aprendizaje del alumno.

El deseo por ampliar la cobertura y por mejorar la calidad a partir de un espacio de formación, poniendo al alcance de todos los avances en el campo del conocimiento, es una alternativa importante para la enseñanza-aprendizaje.

Adoptando nuevos enfoques se puede ocasionar un cambio en la cultura mexicana para que incremente el uso y el fomento de la tecnología para la educación virtual en México.

#### **1.2 Las TICs en la Educación.**

Las Tecnologías de la Información y la Comunicación, (TICs), contribuyen al acceso universal a la educación, la igualdad en la instrucción, el ejercicio de la enseñanza y el aprendizaje de calidad y el desarrollo profesional de los docentes, así como a la gestión dirección y administración más eficientes del sistema educativo.

Las posibilidades educativas de las TIC han de ser consideradas en dos aspectos: su conocimiento y su uso. El primer aspecto es consecuencia directa de la cultura de la sociedad actual. No se puede entender el mundo de hoy sin un mínimo de cultura informática. Es preciso entender cómo se genera, cómo se almacena, cómo se transforma, cómo se transmite y cómo se accede a la información en sus múltiples manifestaciones (textos, imágenes, sonidos) si no se quiere estar al margen de las corrientes culturales. Hay que intentar participar en la generación de esa cultura. Es ésa la gran oportunidad, que presenta dos facetas:

Integrar esta nueva cultura en la Educación, contemplándola en todos los niveles de la Enseñanza ese conocimiento se traduzca en un uso generalizado de las TIC para lograr, libre, espontánea y permanentemente, una formación a lo largo de toda la vida

El segundo aspecto, aunque también muy estrechamente relacionado con el primero, es más técnico. Se deben usar las TIC para aprender y para enseñar. Es

decir el aprendizaje de cualquier materia o habilidad se puede facilitar mediante las TIC y, en particular, mediante Internet, aplicando las técnicas adecuadas. Este segundo aspecto tiene que ver muy ajustadamente con la Informática Educativa.

No es fácil practicar una enseñanza de las TIC que resuelva todos los problemas que se presentan, pero hay que tratar de desarrollar sistemas de enseñanza que relacionen los distintos aspectos de la Informática y de la transmisión de información, siendo al mismo tiempo lo más constructivos que sea posible desde el punto de vista metodológico.

Requiere un gran esfuerzo de cada profesor implicado y un trabajo importante de planificación y coordinación del equipo de profesores. Aunque es un trabajo muy motivador, surgen tareas por doquier, tales como la preparación de materiales adecuados para el alumno, porque no suele haber textos ni productos educativos adecuados para este tipo de enseñanzas. Tenemos la oportunidad de cubrir esa necesidad. Se trata de crear una enseñanza de forma que teoría, abstracción, diseño y experimentación estén integrados.

Por lo tanto, los programas dirigidos a la formación de los profesores en el uso educativo de las Nuevas Tecnologías de la Información y Comunicación, y en el caso particular de Moodle, debemos proponerlos como objetivos.

## **2. OBJETIVOS.**

- Facilitar a los profesores la adquisición de bases teóricas y destrezas operativas que les permitan integrar, en su práctica docente, los medios didácticos que complementen su trabajo en el aula y/o laboratorio.
- Conocer las herramientas de Moodle y obtener el mayor provecho de ellas.
- Crear un curso en línea a utilizar durante el semestre.
- Crear material multimedia que sea utilizado como herramienta que fortalezca el proceso enseñanza-aprendizaje de la Ingeniería Química en la Facultad de Química de la UNAM.
- Ampliar los alcances educativos al ofrecer alternativas innovadoras que complementen la educación presencial a nivel licenciatura.

## **3. MARCO TEÓRICO.**

## **3.1 La educación en México.**

En la última década en México, el nivel educativo ha disminuido en la medida que aumentan la edad de los jóvenes que no trabajan ni estudian; el porcentaje de mexicanos entre 15 y 29 años sin empleo o sin escuela se ha mantenido por arriba del 20 por ciento durante más de 10 años, cifra que se dispara al 34.2 por ciento en el caso de las jóvenes mexicanas "Nini"; para los hombres el porcentaje sin actividades laborales o escolares es del 9.6 por ciento, advierte la Organización para la Cooperación y el Desarrollo Económico (OCDE) en su Panorama Educativo 2014.

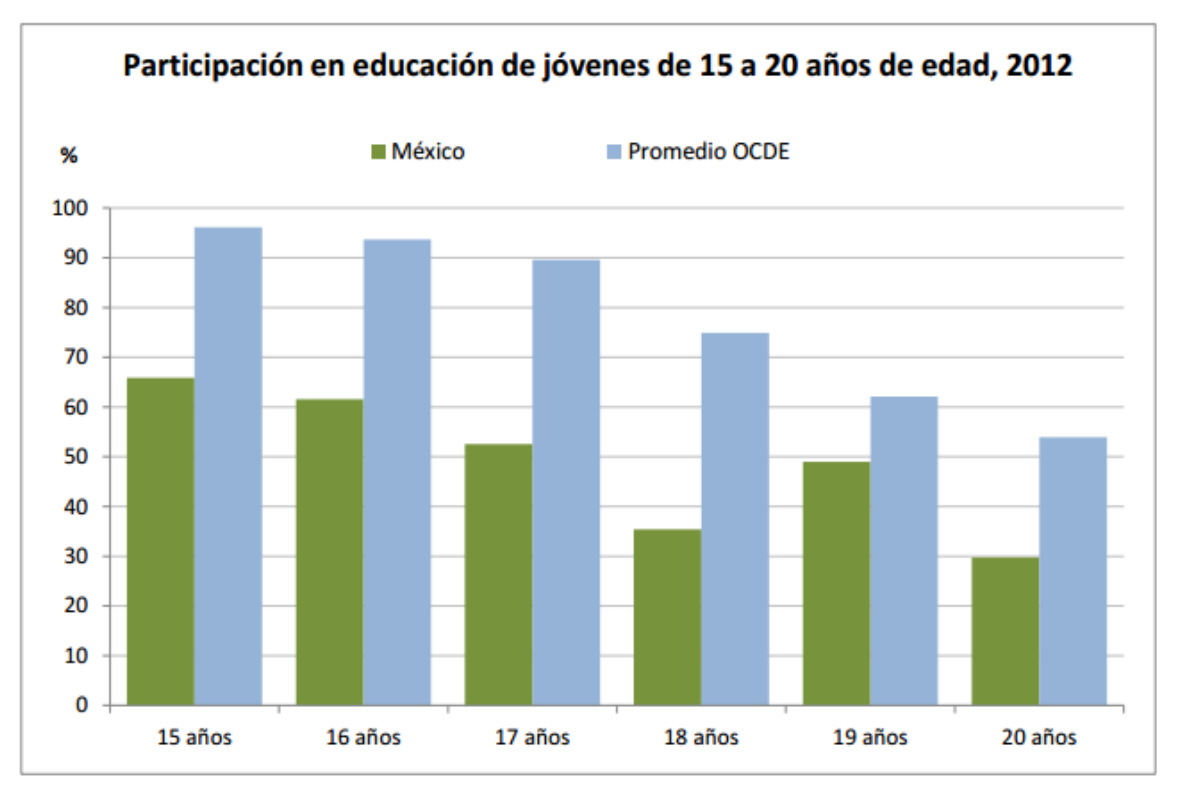

**Fuente. http://www.oecd.org/edu/Mexico-EAG2014-Country-Note-spanish.pdf**

Los estudiantes en México tienden a abandonar la escuela prematuramente. El 62% de los jóvenes de 16 años están inscritos en educación media superior; el 35% de los jóvenes de 18 años cursan estudios (19% en educación media superior y 16% en educación superior), y únicamente el 30% de los jóvenes de 20 años están matriculados (6% en educación media superior y el 24% en educación superior). La reforma educativa que hizo obligatoria la educación media superior a partir del 2012, y que tiene por objetivo la cobertura total en este nivel para el 2022, es un paso importante para reducir los altos niveles de deserción en México. (**ANEXO 1 y 2).** 

### **3.2 La Educación Tradicional.**

Se concebía a la educación como una transmisión de conocimientos acumulados a lo largo de varias generaciones que debían hacerse conocer a los nuevos integrantes de la sociedad, que los recibían como algo inalterable e indiscutible.

En la educación tradicional nos encontramos con una persona que habla mientras que las demás escuchan. Lo importante es la transmisión de conocimientos. La que podemos llamarla autocrática. El profesor está separado físicamente de los alumnos con un lugar reservado para su actuación que es la que más importa. En esta educación el que más aprende, el que más crece es el educador, ya que él hace lo que los alumnos debieran hacer.

En la educación tradicional, el fin era solo conocido por el educador. El alumno no tenía idea de hacia donde se dirigía, ni de lo que aprendería mañana ni para qué le enseñan lo que le están enseñando hoy.

#### **Características de la Educación Tradicional.**

- El maestro es el protagonista y usa el método expositivo, siendo el único que habla en clase.
- El método de enseñanza está basado en la competición y la jerarquía. Es como una carrera para ver quién gana y quien pierde. Por tanto no se permite la colaboración.
- La obediencia y el apego riguroso al libro de texto.
- $\div$  Los alumnos solo memorizan y repiten.
- Hay una relación de poder y sumisión. El maestro decide y los alumnos obedecen.

#### **3.3 La Educación Moderna.**

La [educación](http://es.wikipedia.org/wiki/Educacion) moderna es la renovación, a través de sus diferentes facetas a través de los años, sus tendencias y sus formas de orientar al estudiante para un mejor aprendizaje y entendimiento de algún tema especifico.

Para la educación moderna pensar significa actuar, es decir pensamos para llegar a un fin. La forma de educar debe orientarse a un sistema lógico que nos llevaría a un método más científico: se define un problema, se busca la mayor información y datos necesarios, se formulan varias hipótesis para hallar una solución, se entra a un campo mas especifico y se buscan nuevos datos para reformular las hipótesis, se tiene en cuenta las consecuencias a ocurrir en el caso de que la elección no sea la correcta y se determina una o varias alternativas y por último experimenta sus hipótesis, las prueba y comprueba usando sus alternativas hasta llegar a una solución.

## **Características de la Educación Moderna.**

- $\div$  Los alumnos son los protagonistas.
- El método está basado en la autodisciplina. Las normas se deciden entre todos y todas. No se imponen.
- Los alumnos investigan, imaginan, participan, aportan sus conocimientos. Se aprende de los libros.
- Todos participan, la colaboración y la ayuda es mutua, hace que todos y todas avancen.
- $\div$  Participación y autogestión.
- Hay una relación de afecto y cercanía.

#### **3.4 La Educación Virtual.**

La educación virtual o E-learning es una forma de enseñanza a distancia con uso predominante del Internet como medio tecnológico. El primero de los dos términos (EV) corresponde sobre todo a la terminología que emplean las universidades, y el segundo (EL) es sobre todo una terminología empresarial. Se trata de una nueva modalidad de enseñanza y aprendizaje, en la cual se hallan inmersas principalmente las nuevas generaciones de alumnos.

En las organizaciones educativas, es notable la existencia de agentes innovadores que de manera individual crearon una nueva manera de expandir las capacidades de enseñanza basándose en las tecnologías de multimedia y de comunicación. Aparecían las posibilidades de reforzar los efectos educativos y simultáneamente, de crear nuevos dispositivos de tele educación o educación a distancia. Las universidades y centros educativos que poseían una visión previa de su quehacer a distancia, ocuparon rápidamente un lugar como desarrolladores y clientes de la tecnología de educación a distancia mediante las tecnologías digitales. Igualmente se desarrollaron las inter fases necesarias para reproducir la experiencia de enseñanza con la computadora y el Internet.

En un lapso relativamente breve de tiempo durante la segunda mitad de los años noventas, el E-learning ocupó un lugar prestigioso en el espacio de la educación y diversas universidades fueron incorporando esta tecnología y también empresas de alcance global que advirtieron que la nueva tecnología resultaba ventajosa para las funciones de formación y aprendizaje de educación que requería su personal. Hoy es posible señalar que existe un fenómeno de educación virtual universitario y otro empresarial que responden a una misma lógica de la sociedad de la información.

**3.5 La Educación Virtual en México.**

En México podemos considerar que la Educación Virtual o a Distancia es nueva e innovadora, por ello es necesario comunicar a los alumnos de ésta nueva herramienta de aprendizaje, ya que el estudiante solo conoce el esquema convencional y tradicional, que se distingue, del sistema

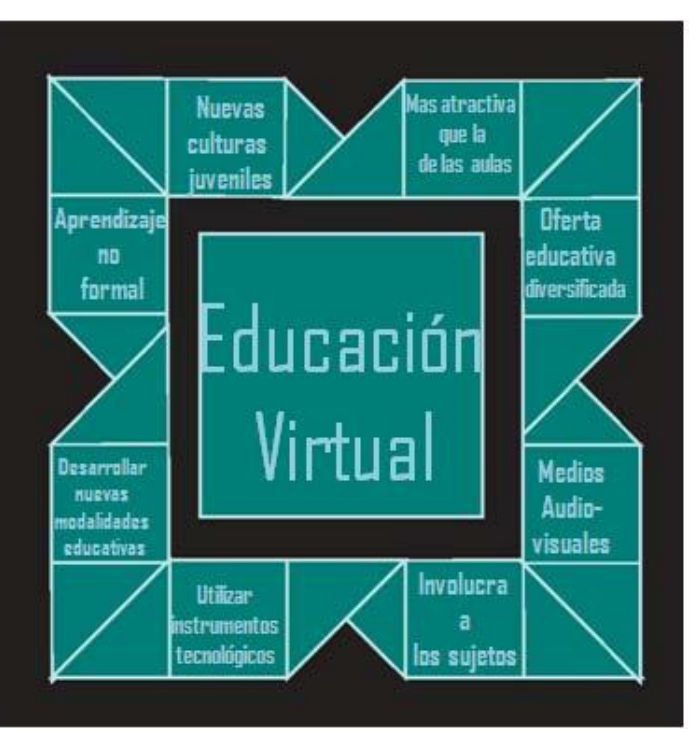

presencial, el cual consiste en estar sentado en calidad de observador pasivo: escuchar, tomar notas, participar y opinar.

Con espacios donde el individuo asiste a una escuela o institución, escucha, y principalmente, se acerca al profesor con el fin de despejar alguna duda mediante el diálogo bilateral.

Hoy día es un tópico aceptado el que la tecnología es necesaria en los procesos de enseñanza y aprendizaje. Actualmente la educación virtual (e-learning o educación en línea o enseñanza en red), se ha vuelto amigable y atractiva, lo que ha supuesto una rápida penetración en nuestras vidas cambiando nuestras mentalidades, nuestras formas de acceder al saber y de conocer.

La Educación virtual, ofrece a la escuela un medio para extender sus recursos didácticos más allá de los confines de una área geográfica limitada, los estudiantes tienen la oportunidad de asistir a clases aún cuando ellos no se encuentren en el salón, incluso permite interactuar en tiempo real con el instructor y otros estudiantes, es un salón de clases virtual creando un ambiente didáctico equitativo. Así pues se enuncia que el objetivo principal es: "El ligar interactivamente estudiantes, instructores y contenido didáctico separados por distancia y tiempo".

Algunas personas mencionan que se trata de un error hablar de educación virtual, pues argumentan que la educación es un fenómeno real. Proponen utilizar términos como educación en línea, educación con medios virtuales entre otros. Sin embargo el término utilizado no alude a una simulación o a una situación ficticia.

La diferencia radica en que la relación comunicativa que se establece entre maestro-alumno es una relación intervenida por las tecnologías de la información y comunicación, que hace posible el encuentro sin la necesidad de que materia, tiempo y espacio confluyan.

#### **3.6 Elementos para el desarrollo de la Educación Virtual en México.**

Nuestra realidad como nación es diversa, además de nuestras riquezas naturales y culturales, también tenemos grandes diferencias no sólo entre grupos sociales, también entre regiones y estados. Estos contrastes se observan en lo económico, lo tecnológico y lo social. De ahí que las alternativas en la educación que podamos diseñar y poner en marcha son estrategias que debemos explorar. Pero para ello, es imprescindible conocer el contexto en donde nos encontramos. Y uno de los elementos que lo constituyen es el aspecto tecnológico, aunque por supuesto no es el único.

Es importante subrayar que en México el número de usuarios de Internet sigue la misma tendencia que se da a nivel mundial: su número se incrementa año con año, siguiendo prácticamente un comportamiento exponencial.

Aunado a Internet, nuestro país cuenta con un valioso recurso tecnológico, la televisión educativa. En efecto, desde 1994, se puso en operación la Red Satelital de Televisión Educativa (EDUSAT), de la Secretaría de Educación Pública (SEP).

Esta red cubre la totalidad de territorio nacional.

A pesar de los avances que tenemos en materia de infraestructura tecnológica, es claro que como parte de nuestra realidad también debemos tener presentes cuáles son nuestras debilidades.

 Por un lado tenemos que todavía no tenemos los mejores números de hogares con computadora y los de aquellos conectados a Internet, la tasa de penetración de Internet es todavía menor, situación que contrasta con relación al resto de los países de la Organización para la Cooperación y el Desarrollo Económicos (OCDE), y no sólo eso, pues los rezagos también se muestran con respecto a otras naciones de Latinoamérica.

A lo anterior debemos agregar la desigualdad en cuanto a la penetración y uso de estas tecnologías en las diferentes regiones del país: en el sur y sureste cuentan con un nivel de acceso menor que con respecto al resto de las regiones.

Los programas virtuales se encuentran concentrados en determinadas áreas disciplinares, como sucede en la educación presencial. En efecto, la mayoría de ellos se ofrecen primeramente en ciencias sociales y administrativas, luego están los de educación y humanidades y, siguiendo este orden decreciente, se ofertan programas en ciencias de la salud, ingeniería y tecnología, ciencias agropecuarias, y en último lugar los de ciencias naturales y exactas.

La virtualización de los procesos educativos es un camino por el cual ya han avanzado muchas de las instituciones de educación superior mexicanas, pero, también en éstos participan organismos empresariales y diferentes instancias del gobierno federal. Todos tenemos mucho que compartir, tenemos experiencias valiosas que podemos difundir y, por lo tanto, aprender de los demás y, seguro lo más importante, juntos podemos hacer frente a los desafíos que enfrentamos en estas propuestas educativas.

#### **3.7 El futuro de la Educación Virtual en México.**

Por un lado, tenemos que ampliar la oferta educativa virtual. Es claro que muchas instituciones deben reforzar su infraestructura tecnológica, de tal manera que les permita ofrecer programas de esta naturaleza; si bien existen instituciones que ya ofrecen educación superior virtual, de manera proporcional son pocas comparadas con el universo de instituciones de educación superior.

Otra situación que se presenta en el contexto de la educación superior virtual en México se refiere al poco impacto que tienen los programas ofrecidos por las instituciones de educación superior. Se ofrecen cursos aislados, y más encaminados hacia la educación continua, cuando existen rezagos en otras áreas del conocimiento que también deben atenderse. En consecuencia, lo que se requiere es diversificar los campos de conocimiento, crear nuevas carreras, incorporar innovaciones tecnológicas para la formación de los nuevos profesionales y asegurar su inserción en los mercados laborales.

Es importante romper resistencias y crear una cultura de uso de la tecnología en apoyo a los procesos educativos. Cuando hablamos de una cultura queremos decir que no basta con cursos de formación y capacitación que se centren exclusivamente en su aplicación, también se requiere que los docentes desarrollen habilidades pedagógicas y diseñen contenidos y nuevas estrategias de enseñanza y de aprendizaje.

#### **3.8 Casos de éxito de la Educación Virtual en México.**

#### **Universidad Abierta y a Distancia de México.**

Ampliar las oportunidades y atender la demanda de educación superior en todo el país, bajo criterios y estándares de calidad e innovación permanentes, con especial atención a las regiones y grupos que por diversas razones no tienen acceso a servicios educativos escolarizados.

Es una opción y forma de [aprendizaje](http://es.wikipedia.org/wiki/Aprendizaje) que se acopla al tiempo y necesidad del [estudiante.](http://es.wikipedia.org/wiki/Estudiante) La educación virtual facilita el manejo de la información y de los contenidos del tema que se desea tratar y está mediada por las [tecnologías de la](http://es.wikipedia.org/wiki/Tecnolog%C3%ADas_de_la_informaci%C3%B3n_y_la_comunicaci%C3%B3n)  [información y la comunicación](http://es.wikipedia.org/wiki/Tecnolog%C3%ADas_de_la_informaci%C3%B3n_y_la_comunicaci%C3%B3n) , (TIC), que proporcionan herramientas de aprendizaje más estimulantes y motivadoras que las tradicionales. Este tipo de educación ha sido muy utilizada por estudiantes y profesores, además su importancia está incrementando, puesto que esta educación es una herramienta para incorporarnos al mundo tecnológico que será lo que próximamente predominará en la gran mayoría de los centros educativos. A través de ésta, además de la evaluación del maestro o tutor, también evaluamos conscientemente nuestro propio conocimiento.

Hoy es un tópico aceptado el que la tecnología es necesaria en los procesos de enseñanza y aprendizaje. Actualmente la educación virtual (e-learning o educación en línea o enseñanza en red), se ha vuelto amigable y atractiva, lo que ha supuesto una rápida penetración en nuestras vidas cambiando nuestras mentalidades, nuestras formas de acceder al saber y de conocer.

La Educación virtual, ofrece a la escuela un medio para extender sus recursos didácticos más allá de los confines de una área geográfica limitada, los estudiantes tienen la oportunidad de asistir a clases aún cuando ellos no se encuentren en el salón, incluso permite interactuar en tiempo real con el instructor

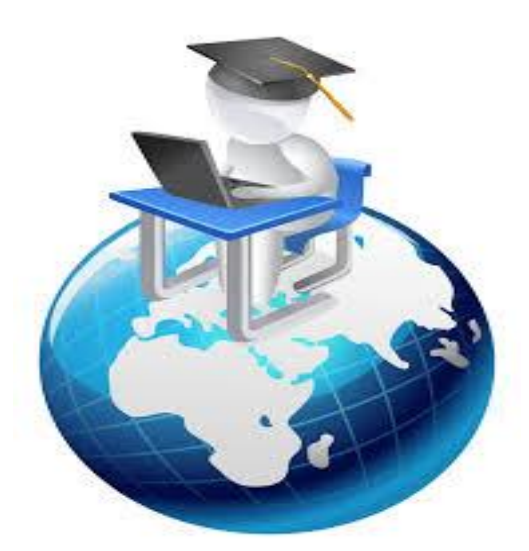

y otros estudiantes, es un salón de clases virtual creando un ambiente didáctico equitativo.

En este tipo de aprendizaje tanto el tutor y los estudiantes juegan un rol muy importante pues cabe destacar que son ellos los que utilizan las nuevas tecnologías de la información y la comunicación que ofrecen diversidad de medios y recursos para apoyar

la enseñanza; sin embargo no es la tecnología disponible el factor que debe determinar los modelos, procedimientos, o estrategias didácticas. La creación de ambientes virtuales de aprendizaje debe inspirarse en las mejores teorías de la psicología educativa y de la pedagogía. El simple acceso a buenos recursos no exime al docente de un conocimiento riguroso de las condiciones que rodean el aprendizaje, o de una planeación didáctica cuidadosa.

Es importante mencionar que los estudios de algunos especialistas afirman que los grupos de alumnos que estudian virtualmente son más efectivos que los alumnos de aula. El aprendizaje es más profundo. Los profesores presenciales tienen que mirar los experimentos que hacen en la comunidad e incorporar los resultados. Deben permitir que los alumnos tengan portafolios y no sólo notas.

## **3.9 Ranking de Universidades a distancia en México.**

## **1.** Universidad de Guadalajara. (UDGVIRTUAL).

UDGVirtual es un órgano desconcentrado de la Universidad de Guadalajara responsable de administrar y desarrollar programas académicos de nivel medio superior y superior, en modalidades no escolarizadas, apoyadas en las tecnologías de la información y de la comunicación.

#### **2.** Universidad Abierta y a Distancia de México. (UnADM).

Ampliar las oportunidades y atender la demanda de educación superior en todo el país, bajo criterios y estándares de calidad e innovación permanentes, con especial atención a las regiones y grupos que por diversas razones no tienen acceso a servicios educativos escolarizados.

## **3.** Instituto Politécnico Nacional mediante PoliVirtual.

Es el sistema del Instituto Politécnico Nacional (IPN)\* mediante el cual ofrece estudios de bachillerato, licenciatura, posgrado y servicios educativos complementarios en modalidades alternativas, innovadoras y flexibles con apoyo de las tecnologías de la información y las comunicaciones.

## **4. Universidad Nacional Autónoma de México. (CUAED).**

## **5.** Universidad Tecnológica Universitaria. (UTEL).

En la Universidad en línea UTEL, alcanza tus metas profesionales estudiando a distancia, sin descuidar tus actividades diarias y con el respaldo de la calidad internacional de Pearson.

**6.** Universidad Virtual del Tecnológico de Monterrey. (TECVIRTUAL). **FUENTE:http://listas.20minutos.es/lista/las-mejores-universidades-a-distancia-de-mexico-389796**

#### **4. MOODLE.**

#### **4.1 Inicio**

Moodle fue creado en 1999 por el australiano Martin Dougiamas Martin Dougiamas (1969-)vive en [Perth](http://en.wikipedia.org/wiki/Perth,_Western_Australia) , [Australia](http://en.wikipedia.org/wiki/Australia) , y es un [educador](http://en.wikipedia.org/wiki/Educator) y [científico de la](http://en.wikipedia.org/wiki/Computer_scientist)  [computación](http://en.wikipedia.org/wiki/Computer_scientist) con títulos de posgrado en Ciencias de la Computación y Educación.

Habiendo crecido en una zona despoblada de Australia conocida como el Outback, a finales de los años setenta del siglo XX, el fundador de Moodle y desarrollador Martin Dougiamas, tomó lecciones en la Escuela del Aire, proporcionándole dicha experiencia desde muy joven un conocimiento profundo acerca del aprendizaje a distancia.

Como adulto, trabajó y después estudió en la Universidad Curtin, en donde su experiencia con WebCT le movió a investigar acerca de un método alternativo de enseñanza en línea.

Su trabajo ha tenido un impacto significativo sobre la aplicación de modelos constructivos de enseñanza y aprendizaje en línea con [Moodle,](http://en.wikipedia.org/wiki/Moodle) un [sistema de](http://en.wikipedia.org/wiki/Course_Management_System)  [gestión de cursos](http://en.wikipedia.org/wiki/Course_Management_System) .

Fue administrador de WebCT en la Universidad Tecnológica de Curtin. Basó su diseño en las ideas del constructivismo en pedagogía que afirman que el conocimiento se construye en la mente del estudiante en lugar de ser transmitido sin cambios a partir de libros o enseñanzas y en el aprendizaje colaborativo.

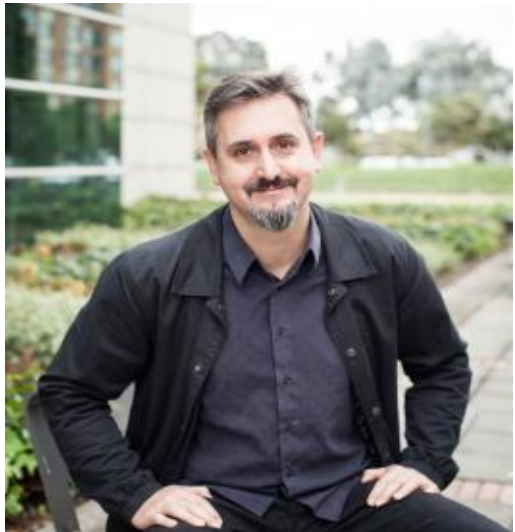

**MARTIN DOUGIAMAS**

Primera versión:

- 20 agosto de 2002
- Usuarios aproximados: 21 millones
- Sitios construidos: 46,000
- 91 idiomas.

Es una aplicación web de tipo Ambiente Educativo Virtual, un sistema de gestión de cursos, de distribución libre, que ayuda a los educadores a crear comunidades de aprendizaje en línea. Este tipo de plataformas tecnológicas también se conoce como [LCMS \(Learning Content Management System\).](http://es.wikipedia.org/w/index.php?title=LCMS_%28Learning_Content_Management_System%29&action=edit&redlink=1)

Se utiliza en universidades de renombre como Harvard y el MIT para la distribución y aplicación a cursos en línea.

Este recurso es fundamental para una docencia semi-presencial a un nivel de Educación Superior. También permite combinar material didáctico tradicional, (apuntes, libros, textos, etc.), con material de enseñanza virtual.

Martin define a Moodle como: "Moodle es un sistema para el Manejo del Aprendizaje en línea gratuito, que les permite a los educadores la creación de sus propios sitios web privados, llenos de cursos dinámicos que extienden el aprendizaje, en cualquier momento, en cualquier sitio.

Ya sea que Usted sea un profesor, estudiante o administrador, Moodle puede cumplir sus necesidades. El núcleo de Moodle, extremadamente personalizable, viene con muchas características estándar".

#### **4.2 Diseño General de Moodle.**

- Tiene una interfaz de navegador de tecnología sencilla, ligera, eficiente, y compatible.
- Es fácil de instalar en casi cualquier plataforma que soporte PHP. Sólo requiere que exista una base de datos (y la pueda compartir). Con su completa consulta de bases de datos, soporta las principales marcas de bases de datos (excepto en la definición inicial de las tablas).
- La lista de cursos muestra descripciones de cada uno de los cursos que hay en el servidor, incluyendo la posibilidad de acceder como invitado. La mayoría de las áreas de introducción de texto (recursos, mensajes de los foros etc.) pueden ser editadas usando HTML, tan sencillo como cualquier editor de texto de Windows.
- Moodle trabaja en cualquier computador que tenga instalado un navegador de Internet en el que pueda correr PHP.

#### **4.3 Características Generales de Moodle.**

Moodle es una aplicación web de tipo [Ambiente Educativo Virtual,](http://es.wikipedia.org/w/index.php?title=Entorno_Educativo_Virtual&action=edit&redlink=1) un sistema de gestión de cursos, de [distribución libre,](http://es.wikipedia.org/wiki/Software_libre) que ayuda a los educadores a crear comunidades de [aprendizaje en línea.](http://es.wikipedia.org/wiki/Aprendizaje_electr%C3%B3nico)

Estas herramientas son de gran utilidad en el ámbito educativo, ya que permiten a los profesores la gestión de cursos virtuales para sus alumnos, [\(educación a](http://es.wikipedia.org/wiki/Educaci%C3%B3n_a_distancia)  [distancia](http://es.wikipedia.org/wiki/Educaci%C3%B3n_a_distancia) o [e-learning\)](http://es.wikipedia.org/wiki/E-learning), o la utilización de un espacio en línea que dé apoyo a la presencialidad.

Promueve una pedagogía constructivista social (colaboración, actividades, reflexión crítica, etc.). Su arquitectura y herramientas son apropiadas para clases en línea, así como también para complementar el aprendizaje presencial. Tiene una interfaz de navegador de tecnología sencilla, ligera, y compatible.

Crea un registro completo de los accesos del usuario. Se dispone de informes de la actividad de cada estudiante, con gráficos y detalles sobre su paso por cada módulo (último acceso, número de veces que lo ha leído) así como también de una detallada "historia" de la participación de cada estudiante, incluyendo mensajes enviados, entre otras.

#### **4.4 Módulos principales de Moodle.**

#### **Módulo de tareas**

Puede especificarse la fecha final de entrega de una tarea y la calificación máxima que se le podrá asignar, los estudiantes pueden subir sus tareas, (en cualquier formato de archivo), al servidor. Se registra la fecha en que se han subido, se permite enviar tareas fuera de tiempo, pero el profesor puede ver claramente el tiempo de retraso, para cada tarea en particular, puede evaluarse a la clase entera,(calificaciones y comentarios), en una única página con un único formulario, Las observaciones del profesor se adjuntan a la página de la tarea de cada estudiante y se le envía un mensaje de notificación, y el profesor tiene la posibilidad de permitir el reenvío de una tarea tras su calificación.

#### **Módulo de consulta**.

Es como una votación. Puede usarse para votar sobre algo o para recibir una respuesta de cada estudiante (por ejemplo, para pedir su consentimiento para algo). El profesor puede ver una tabla que presenta de forma intuitiva la información sobre quién ha elegido qué y se puede permitir que los estudiantes vean un gráfico actualizado de los resultados.

#### **Módulo diario**.

Los diarios constituyen información privada entre el estudiante y el profesor.

Cada entrada en el diario puede estar motivada por una pregunta abierta, la clase entera puede ser evaluada en una página con un único formulario, por cada entrada particular de diario, los comentarios del profesor se adjuntan a la página de entrada del diario y se envía por correo la notificación.

#### **Módulo foro.**

Hay diferentes tipos de foros disponibles: exclusivos para los profesores, de noticias del curso y abiertos a todos.

Todos los mensajes llevan adjunta la foto del autor. Las discusiones pueden verse anidadas, por rama, o presentar los mensajes más antiguos o los más nuevos primero, el profesor puede obligar la suscripción de todos a un foro o permitir que cada persona elija a qué foros suscribirse de manera que se le envíe una copia de los mensajes por correo electrónico, el profesor puede elegir que no se permitan respuestas en un foro, ( por ejemplo, para crear un foro dedicado a anuncios), el profesor puede mover fácilmente los temas de discusión entre distintos foros.

#### **Módulo cuestionario**.

Los profesores pueden definir una base de datos de preguntas que podrán ser reutilizadas en diferentes cuestionarios, las preguntas pueden ser almacenadas en categorías de fácil acceso, y estas categorías pueden ser "publicadas" para hacerlas accesibles desde cualquier curso del sitio. Los cuestionarios se califican automáticamente, y pueden ser recalificados si se modifican las preguntas, los cuestionarios pueden tener un límite de tiempo a partir del cual no estarán disponibles. El profesor puede determinar si los cuestionarios pueden ser resueltos varias veces y si se mostrarán o no las respuestas correctas y los comentarios, las preguntas y las respuestas de los cuestionarios pueden ser mezcladas, (aleatoriamente), para disminuir las copias entre los alumnos. Las preguntas pueden crearse en HTML y con imágenes. Las preguntas pueden importarse desde archivos de texto externos. Las preguntas pueden tener diferentes métricas y tipos de captura.

#### **Módulo recurso**.

Admite la presentación de un importante número de contenido digital, Word, PowerPoint, Excel, Flash, vídeo, sonidos, etc. Los archivos pueden subirse y manejarse en el servidor, o pueden ser creados sobre la marcha usando formularios web (de texto o [HTML\)](http://es.wikipedia.org/wiki/HTML), pueden enlazarse aplicaciones web para transferir datos.

## **Módulo foro.**

Hay diferentes tipos de foros disponibles: exclusivos para los profesores, de noticias del curso y abierto a todos.

Las discusiones pueden verse anidadas, por rama, o presentar los mensajes más antiguos o los más nuevos primero, el profesor puede obligar la suscripción de todos los alumnos o pueden ser opcionales. Además el docente puede mover con facilidad los temas de discusión entre distintos foros.

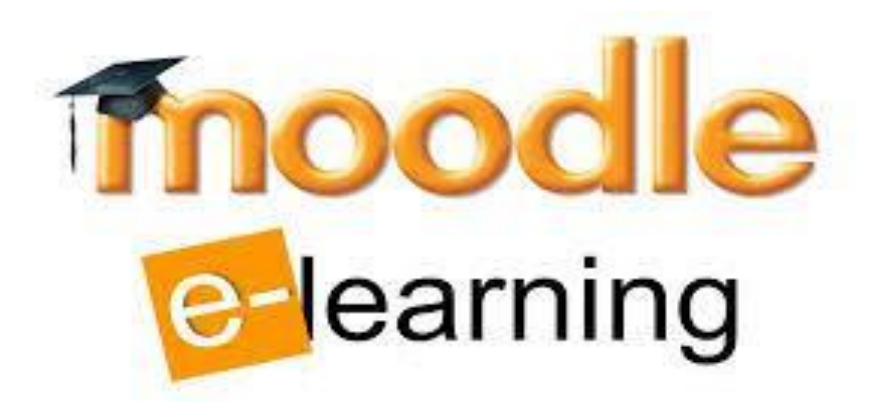

## **4.5 Ventajas**

 Moodle se basa en la pedagogía social constructivista (colaboración, actividades, reflexión, etc.) La navegación es accesible, confiable y estable así como ligera, sencilla y compatible con distintos navegadores Web.

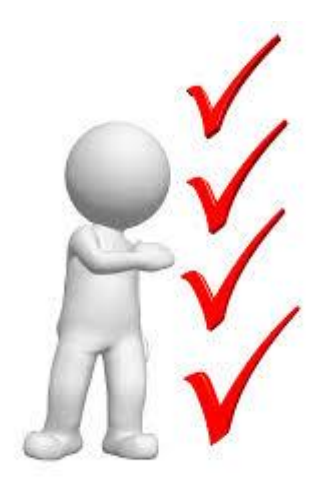

- Se encuentra traducido a más de 70 idiomas.
- Permite a los educadores crear Espacios Virtuales de Aprendizaje en los que desarrollar cursos on-line o utilizarlos de apoyo como complemento a la enseñanza tradicional.
- **Costos:** Se suelen ofrecer materiales que en su mayoría pueden ser descargados por el estudiante gratuitamente desde su ordenador, por lo tanto, la necesidad de adquirir libros u otros materiales didácticos suele disminuir notablemente.
- **Tiempo:** Al no ser cursos presenciales se genera la oportunidad de disponer del tiempo para realizar las actividades requeridas en el curso sin descuidar otros aspectos de la vida personal y profesional
- **Formación constante:** Los cursos en línea son una buena manera para mantenerse actualizados dentro del área laboral después de haber terminado la carrera universitaria
- **Equilibrio:** Permite equilibrar el trabajo con el tiempo de estudio sin afectar tu formación ni tus ingresos.
- **Autosuficiencia:** Considerando elementos como el orden y compromiso, el estudiante aprende a auto realizar su conocimiento bajo esta modalidad.
- **Oferta:** La oferta de licenciaturas es amplia y de gran interés, además de que muchas universidades actuales están utilizando este sistema como nuevo método de enseñanza.

 **Convivencia electrónica:** Este tipo de convivencia alienta a los alumnos que tienen problemas para interactuar con otras personas, pues con frecuencia este tipo de ambiente ofrece a los estudiantes la posibilidad de expresar sus ideas con mayor claridad, la apertura hacia distintos puntos de vista y mayores acercamientos entre compañeros.

## **4.6 Desventajas.**

- Sensación de aislamiento. Es muy importante que la plataforma a utilizar provea de distintas formas de fomentar la comunicación y colaboración (tanto de los estudiantes entre sí, como con los profesores y/o tutores) para suplir la falta de convivencia real.
- Para los docentes es muy difícil realizar un seguimiento a cada estudiante continuamente, y, por otro lado, es muy complicado explicar determinado tema de forma tal que sea comprensible por estudiantes con distintos niveles de aprendizaje.
- Muestra los mismos contenidos a todos los alumnos. Es decir, no tiene manera de ir acompañando el proceso de aprendizaje de cada alumno, mostrándole sólo las lecciones, actividades, etc., que más se adecuen a su perfil y desempeño.
- Un fallo en los servidores o caída del servicio de Internet, puede dejar al usuario inhabilitado para realizar sus actividades.

# **4.7 Análisis comparativo entre las plataformas más utilizadas en la educación virtual.**

Son muchas las plataformas virtuales de eLearning (Learning managent System LMS) que se usan en las Universidades y sus campus virtuales asociados: BlackBoard, Claroline, Moodle, NetCampus, Phoenix Pathlore, Profe, Saba, SympoSium, Toolbook, Ucompass, VCampus, Virtual Training, Virtual-U, Web Co, WebBoard, WebCT, Whiteboard, entre otras. En un principio las Universidades e instituciones comenzaron a crear sus campus virtuales recurriendo a plataformas comerciales por considerarlas más robustas. El caso de WebCT es paradigmático.

En la actualidad prestigiosas universidades de todo el mundo intentan usar y desarrollar plataformas de código abierto con el deseo de integrar el trabajo colaborativo de sus miembros y permitir a la vez el trabajo con comunidades. Todo esto manteniendo la posibilidad de desarrollar los cursos tradicionales de las primitivas plataformas. La plataforma no comercial más implantada en el mundo es Moodle.

La plataforma WebCT (Web Course Tools), que al final ha acabado fusionándose con BlackBoard fue la elegida por la mayoría de las Universidades Españolas en un principio. Ha sido desarrollada en la Universidad de British Columbia (Canadá), se considera al profesor Murray Goldberg como su creador en 1995.

Una característica de la herramienta es que se trata de un sistema comercial de aprendizaje virtual en el que uno los aspectos más atractivos es su flexibilidad para el diseño de cursos y el que puede acoger a profesores con poca experiencia de cursos online, así como a otros con una amplia experiencia. Otras de las ventajas que presenta, es que permite realizar publicaciones de libros electrónicos, para poder usar estos libros en formato WebCT basta con comprar un código. También se puede integrar material preparado localmente por un profesor con otro comprado en editoriales. Desde poco después de su lanzamiento, WebCT se convirtió en la plataforma dominante en el mundo

académico, manteniéndose hoy día entre las más usadas tanto por funcionalidad como por número de implantaciones reales y contenidos disponibles.

Entre las ventajas que las plataformas comerciales ofrecen están 3: el soporte (al ser productos comerciales, disponen de departamentos de control de calidad que prueban sus productos y aseguran su funcionamiento), documentación (hay departamentos específicos para el desarrollo de la documentación y pruebas del producto y se generan escenarios de uso), especialización y unificación.

En contra de este tipo de plataformas podemos decir que tienen una implantación más rápida, pero con problemas de rigidez en su gestión y en la organización docente. Por el contrario, las de código abierto aportan: bajo coste de adquisición y mantenimiento, menor tiempo de desarrollo (al disponer de código ya desarrollado se pueden abarcar proyectos con una planificación temporal más corta y con menores recursos y se parte de un software probado y sólido), mayor seguridad (al tener acceso al código fuente es más sencillo encontrar fallos de seguridad e implementar una solución), sostenibilidad (el ciclo de vida está garantizado al haber una comunidad de desarrolladores que constantemente aporta código e ideas para el desarrollo de la herramienta) y entorno personalizado (como se puede acceder al código de la plataforma, es muy fácil transformar el producto original en otro más orientado a las necesidades de la institución que le vaya a dar uso).

En contra de este tipo de plataformas, hay que decir que se necesita una mayor administración y gestión de las mismas, así como unos recursos humanos más especializados y con mayor cualificación técnica.

La plataforma Moodle permite su descarga e instalación en el ordenador. Se considera una herramienta especialmente diseñada para dar soporte a un marco de educación social constructivista en la red. Ofrece tres perfiles de acceso: administrador, profesor y alumno. Con el perfil de administrador se puede configurar la plataforma y gestionar los usuarios, los cursos, registros y los archivos. Muestra un módulo de comunicación (foro y chat) y un módulo de

contenido. Además, presenta otros cuatro módulos: consultas, cuestionarios, talleres y tareas. A través del módulo consultas el profesor presenta preguntas que son contestadas por los alumnos en función de las opciones mostradas por el docente.

La evaluación se realiza a través de los cuestionarios. Los talleres constituyen un espacio destinado para el trabajo colaborativo. Es sin duda alguna la más implantada en la Universidades. Tiene la ventaja de que un gran número de herramientas (desarrolladas en el entorno universitario) y de alto valor didáctico y colaborativo pueden manejarse asociadas con la plataforma.

De entre ellas es de destacar LAMS (Learning Activity Managent System), desarrollada en Macquarie University (Australia), y que es una herramienta creada para diseñar y publicar secuencias de actividades con posibilidad de colaboración. Mediante una sencilla interfaz visual proporciona gran cantidad de actividades diferentes para que los profesores las diseñen. Para la publicación se proporciona un área donde es posible seguir la evolución de todos los alumnos durante la sesión de actividades.

La plataforma no constituye un proyecto aislado pues incorpora los estándares educativos IMS y SCORM y está basada en dotLRN , tecnología que se utiliza en instituciones tan prestigiosas como MIT, Cambridge University (UK), University of Heidelberg (Alemania) o University of Sydney en Australia.

#### **Tablas comparativas de las plataformas e-learning. (Anexo 3).**

## **4.8 El éxito de las plataformas audiovisuales en línea.**

Se ha demostrado a lo largo de los años que herramientas como lo son AMyD (Administrador de Manuales y Documentos), que se encuentra en línea en el servidor DePA del Departamento de Programas Audiovisuales ha

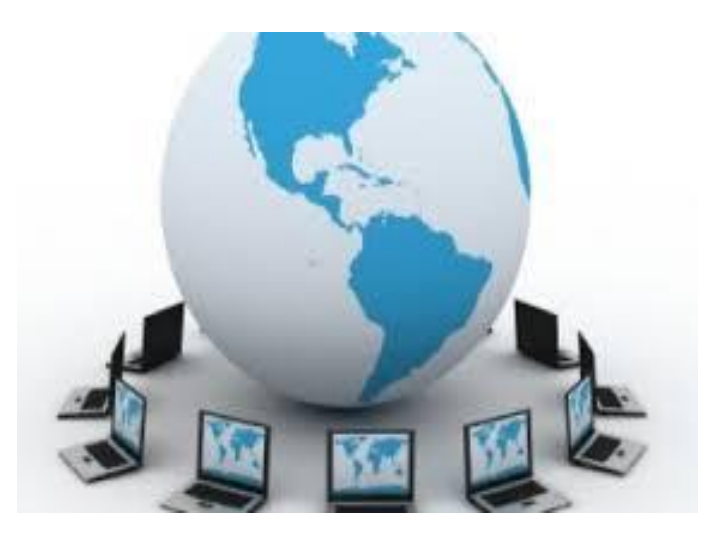

sido una herramienta de gran utilidad para los académicos de la Facultad ya que sin la necesidad de conocer aspectos importantes o mínimos de programación en web y sólo con el conocimiento de navegar en internet y seleccionar archivos, el profesor coloca en línea en formato PDF los contenidos que desea sean difundidos en línea mediante dicha plataforma.

Por otro lado, se ha confirmado tanto en literatura especializada como en casos cercanos de otras universidades, que mediante complementos como lo es un sistema de cursos en línea o bien, un repositorio de contenidos, ya sea de material, videos o animaciones, con temas en particular por asignatura, le han permitido al alumno generar guías de auto estudio, complementar temas explicados en clase y en el caso de laboratorios experimentales les ha permitido expandir la visión de ejemplos prácticos que son utilizados en la industria de procesos, alimentos o prestación de algún bien o servicio ya que la mayor parte de esta experiencia, sólo se logra mediante estancias en empresas, prácticas profesionales o tiempo después de haber egresado con la práctica profesional, esto no significa, que con los videos y/ó documentación se elimine totalmente esta deficiencia, pero si lograremos que el alumno tenga una visión mucho más amplia del campo real y de aplicación de la ingeniería química.

Estos modelos han sido aplicados con éxito en el MIT y se han venido desarrollando en los últimos años en la UNAM con la creación de la UNAM en

línea, hábitat puma y repositorios de materiales diversos en dependencias como DGTIC y CUAED, con la instalación de servidores especializados en ellos.

Una de las ventajas es que respalda la interacción grupal, al mismo tiempo que permite la conversación privada entre los estudiantes. Este medio es ideal para llevar a cabo evaluaciones del curso; en este caso el docente prepara una serie de preguntas y las plantea durante la realización del encuentro con sus estudiantes. Todos los participantes responden y, al mismo tiempo, pueden hacer observaciones sobre los comentarios expresados por los demás compañeros.

Todos los participantes pueden contribuir simultáneamente mientras el sistema los identifica automáticamente y al finalizar aparece una transcripción del encuentro. No obstante, es necesario resaltar que estas herramientas sólo pueden ser utilizadas con el uso del internet.

#### **4.9 Casos de éxito de las plataformas educativas virtuales.**

#### **IMPERIAL COLLEGE.**

La Herramienta para el Diseño de Aprendizaje Semipresencial (Blended Learning Design Tool), se desarrolló en el Imperial College en Inglaterra, la cual permite asistir de forma directa, sistemática y eficaz a los docentes y diseñadores curriculares, en la tarea de identificar el número de actividades que pedagógicamente son más efectivas, incluso si deben de ser entregadas de manera virtual o presencial.

De un tiempo a la fecha ha ganado espacio, día tras día, el b-Learning como una opción para el empleo de los recursos de las plataformas usualmente empleadas en el e-Learning en los cursos que se desarrollan en los propios campus universitarios en la modalidad presencial, o como se ha dado a traducir, aprendizaje semi presencial, asumido como el aprendizaje facilitado a través de la combinación eficiente de diferentes métodos de impartición, modelos de

enseñanza y estilos de aprendizaje, y basado en una comunicación transparente de todas las áreas implicadas.

Esta modalidad tiene grandes ventajas, algunos autores mencionan la relación tanto de para la institución que ofrece la formación como para el alumno, la rápida actualización de los materiales, nuevas formas de interacción entre alumnoprofesor y flexibilidad en la planificación y la programación del curso.

Todo lo anterior permite establecer que el b-Learning es una de las opciones serias que están hoy al alcance de los académicos, y que se hace necesario que sea tomada en cuenta a la hora de pensar en cómo desarrollar los cursos, aún los presenciales en la actualidad, pues el empleo de las TIC no constituye una carga, es una herramienta que puede llegar a ser muy eficaz en las manos de los maestros.

#### **UNIVERSIDAD DE BELGRANO.**

La Facultad de Estudios a Distancia y Educación Virtual (FEDEV) de la Universidad de Belgrano contrató a la empresa especializada en e-learning y gestión del conocimiento, e-ABC, para la implementación y mantenimiento de su nuevo campus virtual Moodle.

Consultada sobre las razones por las cuales contrataron a e-ABC, la Coordinadora Académica de la FEDEV, Dra. Clara Bonfill, señaló que *"se trata de una empresa reconocida en el trabajo con otras universidades. A su vez, tiene experiencia concreta en Moodle, lo cual nos asegura un servicio específico. A lo anterior se suma la capacitación en el uso de la herramienta que da a los tutores y a un trabajo integrado entre dicha empresa y la universidad"*.

Por su parte, Carlos Biscay, Director de e-ABC, apuntó que *"cada universidad que sumamos como cliente resulta un nuevo desafío, en la Universidad de Belgrano encontramos un equipo de personas muy entusiasmadas y consustanciadas con el proyecto. Desde hace mucho que vienen trabajando con sus planes a distancia y usando plataformas. Nuestro desafío es poder darles un servicio que potencie lo que la FEDEV viene haciendo, más allá de* 

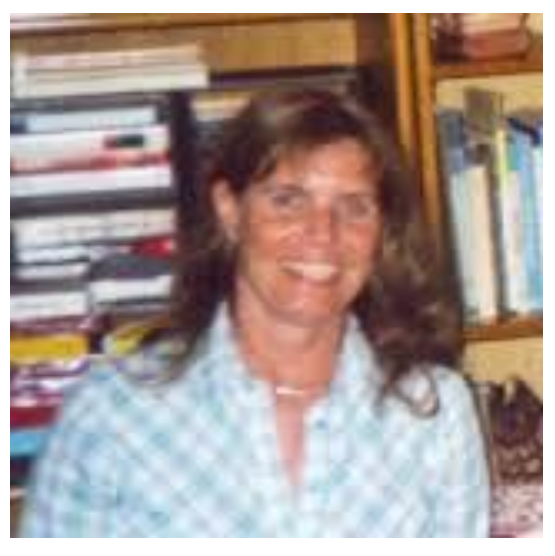

**DRA. CLARA BONFILL**

*la misma plataforma. Para nosotros es muy especial trabajar con las universidades, son en definitiva las creadoras del conocimiento por naturaleza y un lugar de observación crítica de la tecnología; por lo tanto siempre es muy enriquecedor"*, resaltó.

La FEDEV tiene más de 20 años de trayectoria y fue pionera en impartir estudios de nivel universitario con la modalidad no presencial en Argentina. Desde aquella época, a esta parte, muchos han sido los cambios y avances que se fueron dando en lo referido a la educación a distancia, habiendo pasado por diversas etapas: desde la educación por correspondencia (en sus inicios) siguiendo por la utilización de programas radiales y televisivos, complementados con CD y, en la actualidad con entornos virtuales y herramientas de e-learning.

"*Desde el año 1998 la FEDEV ha venido utilizando una plataforma e-learning de desarrollo propio (CEDEVTool). Sin embargo, durante el 2007 se analizó la conveniencia de migrar los cursos alojados en ella a una nueva, que tuviera incorporada una serie de herramientas y posibilidades que aseguraran, de alguna manera, un mejor proceso de aprendizaje por parte de los alumnos. Desde entonces, se llevó a cabo un exhaustivo estudio de las que se encontraban en el*  *mercado",* explicó Clara Bonfill. (**Coordinadora Académica y experta en educación a distancia de la Universidad de Belgrano**).

*"Optamos por Moodle por encontrar en ella una serie de respuestas a los requerimientos que buscábamos. Uno de los principales motivos para elegir la plataforma Moodle fue la necesidad de actualizar la plataforma existente. También se consideraron los puntos fuertes de Moodle: es una aplicación de código abierto utilizada por prestigiosas universidades de Argentina y de otros países, posibilita el desarrollo know-how por parte del personal que administra y usa la herramienta y facilita la implementación de cursos en un corto plazo. Otra de sus ventajas es que permite manejar un número elevado de usuarios, efectuando un registro de las acciones de los participantes; favorece la interacción entre las personas y permite publicar materiales en diferentes formatos",* amplió la académica.

#### **Proyecto Sakai.**

El proyecto de Sakai, Collaboration and Learning Enviroment (CLE), se convirtió en un entorno modular de código fuente abierto, cuyo objetivo era integrar funcionalidades del eLearning a un portal académico. De esta forma, los usuarios utilizando un navegador de Internet, pueden seleccionar entre las muchas herramientas que la plataforma provee, para crear un sitio de trabajo que se adapte a sus necesidades.

Más de un tercio de las cien mejores universidades del mundo participan en el proyecto Sakai, suministrando un Sistema que se usa en una gran cantidad de instituciones. Esta plataforma está en uso, en producción, en prueba piloto, o como demo en universidades como las de Nueva York, Oxford, Complutense de Madrid, Politécnica de Valencia, Lleida, Cambridge, Yale, Michigan, Stanford, entre otras muchas.

El objetivo del Proyecto Sakai es crear un entorno de colaboración y aprendizaje para el contexto universitario, que pueda competir con sus equivalentes

Sal

comerciales Blackboard / WebCT y que mejore otras iniciativas de Código Abierto como Moodle. Es decir, se persigue aunar las ventajas del software comercial con el de código abierto.

Para sacar adelante el Proyecto se ha creado la Fundación Sakai, a la que pertenecen más de 100 Universidades entre las que destacan además de las pioneras citadas anteriormente: Indiana University , University of Michigan, Stanford University y en España la Universidad Politécnica de Valencia.

Sakai no está sólo orientado a la enseñanza y el aprendizaje, sino también a la investigación y a la colaboración administrativa.

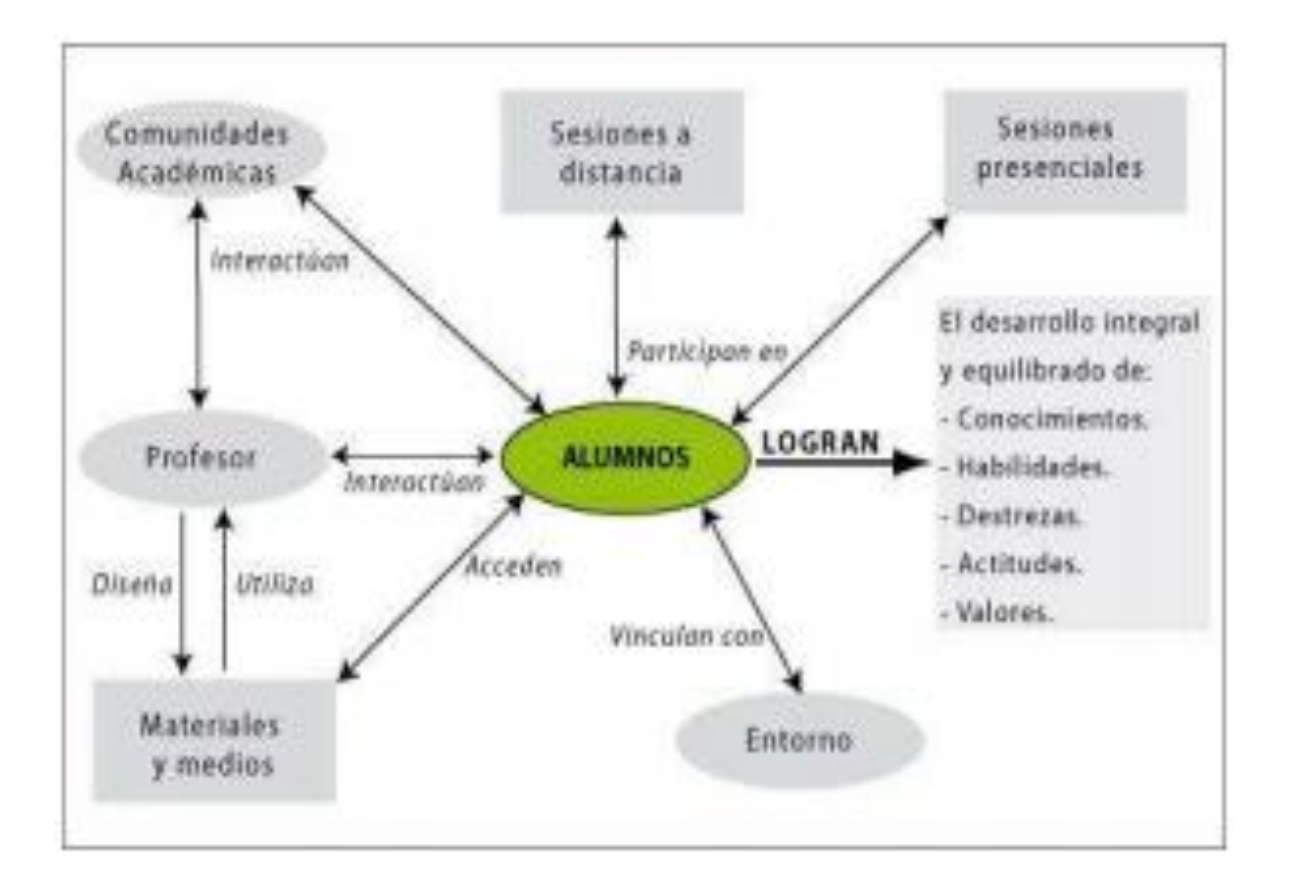

#### **PANORÁMICA GENERAL DEL PROYECTO SAKAI.**

#### **5. MOODLE EN LA UNAM.**

Las razones principales por las cuales la UNAM adopta la plataforma Moodle son para ampliar los alcances educativos ofreciendo alternativas innovadoras que complementen la educación presencial tanto en licenciatura como en posgrados con materiales en línea.

Apoyar la cátedra presencial o a distancia a través de herramientas de información y comunicación que permitan al docente y estudiantes tener mayor interactividad con los contenidos y materiales didácticos

La UNAM busca estar a la vanguardia en el uso, administración, adecuación y adaptación de Moodle, además de aprovechar su potencial como herramienta libre para apoyar la actividad docente. Es por ello, que organiza el Seminario para Administradores y Desarrolladores, como una respuesta al intenso crecimiento que ha tenido dicha plataforma en el ámbito educativo nacional.

#### **5.1 Plataformas disponibles en la UNAM.**

## **Hábitat PUMA.**

El Diplomado Aplicaciones de las TIC para la Enseñanza en la UNAM del Programa Habitat PUMA, surge en atención al, "mejorar la calidad y pertinencia de la formación de los alumnos y aumentar la equidad en el acceso a los elementos que favorezcan su desempeño. Mediante expandir el uso y aplicación de nuevas

tecnologías, sobre todo de la información y la comunicación para la formación más pertinente de los alumnos", plantea brindar el conocimiento instrumental de las Tecnologías de Información y Comunicación (TIC) y sus

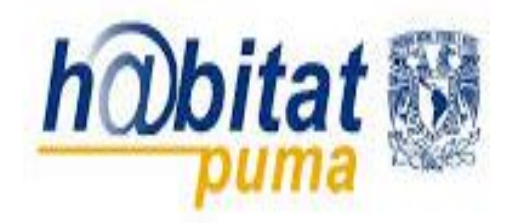

aplicaciones en la educación, a los profesores universitarios tanto de nivel bachillerato como de educación superior identificando dos grandes objetivos:

- 1. Implementar situaciones de enseñanza con uso de TIC en su asignatura.
- 2. Promover el desarrollo de habilidades digitales en sus alumnos.
- **Coordinación de Universidad Abierta y Educación a Distancia. (UNAM).**

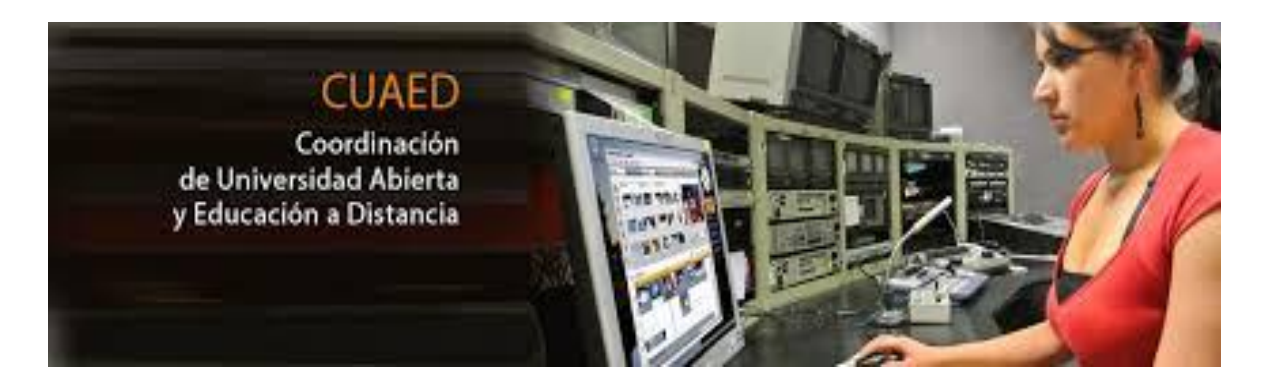

La CUAED renueva el compromiso social de la UNAM al promover la equidad y ampliar la cobertura de la educación superior pública de calidad, a través del desarrollo e implementación de proyectos y programas de educación y formación a distancia (e-learning, educación en línea, educación virtual).

La Coordinación de Universidad Abierta y Educación a Distancia (CUAED), como se conoce actualmente, tuvo su origen en 1972, con la creación del Sistema Universidad Abierta que impulsó el Dr. Pablo González Casanova, denominándose Coordinación del Sistema Universidad Abierta (CSUA).

La CUAED cuenta con un grupo de académicos que realiza actividades de docencia e investigación en torno a la modalidad a distancia; así, los técnicos académicos, investigadores y profesores contribuyen al mejoramiento de la calidad de la enseñanza con la impartición de cursos, seminarios y talleres, así como la publicación de los resultados que arrojan sus investigaciones. De igual forma, asisten a eventos de carácter nacional e internacional relacionados con la educación a distancia, actualizando permanentemente sus conocimientos y labor docente.

La CUAED brinda a la comunidad universitaria de la UNAM, de instituciones de educación superior y al público en general, diversas actividades de educación continua, así como diferentes servicios que le apoyen en la realización de sus actividades académicas, entre éstas se encuentran diplomados, cursos y talleres de actualización. Ofrece licenciaturas en:

- $\checkmark$  Derecho
- $\checkmark$  Pedagogía
- $\checkmark$  Trabajo Social
- $\checkmark$  Psicología
- $\checkmark$  Administración
- $\checkmark$  Contaduría
- $\checkmark$  Diseño y Comunicación Visual.

## **6. CASO FACULTAD DE QUÍMICA.**

La Facultad de Química ha utilizado el AMyD desde hace aproximadamente 5 años, desde entonces, la cantidad de información en el portal es mucha. Sin embargo, las actualizaciones y la demanda han motivado a renovar e implementar nuevos materiales de enseñanza.

Paralelamente, existen muchas limitantes en la plataforma anterior con respecto a Moodle, archivos compatibles, videos, evaluaciones, etc. son algunas de las funciones que podemos realizar y que antes simplemente la plataforma no podía.

Es por ello que es necesario estimular el uso de la nueva plataforma sin olvidar por completo la anterior. Con proyectos como estos, así como con los cursos que se dan constantemente a los profesores, son los primeros pasos para lograr una difusión cada vez mayor dentro de la facultad.

El departamento del Laboratorio de Ingeniería Química, (LIQ), mostró gran interés en iniciar la transición de plataformas, por eso se realizo la tesis con base en las materias que aborda el LIQ.

El curso se estructura de la siguiente manera:

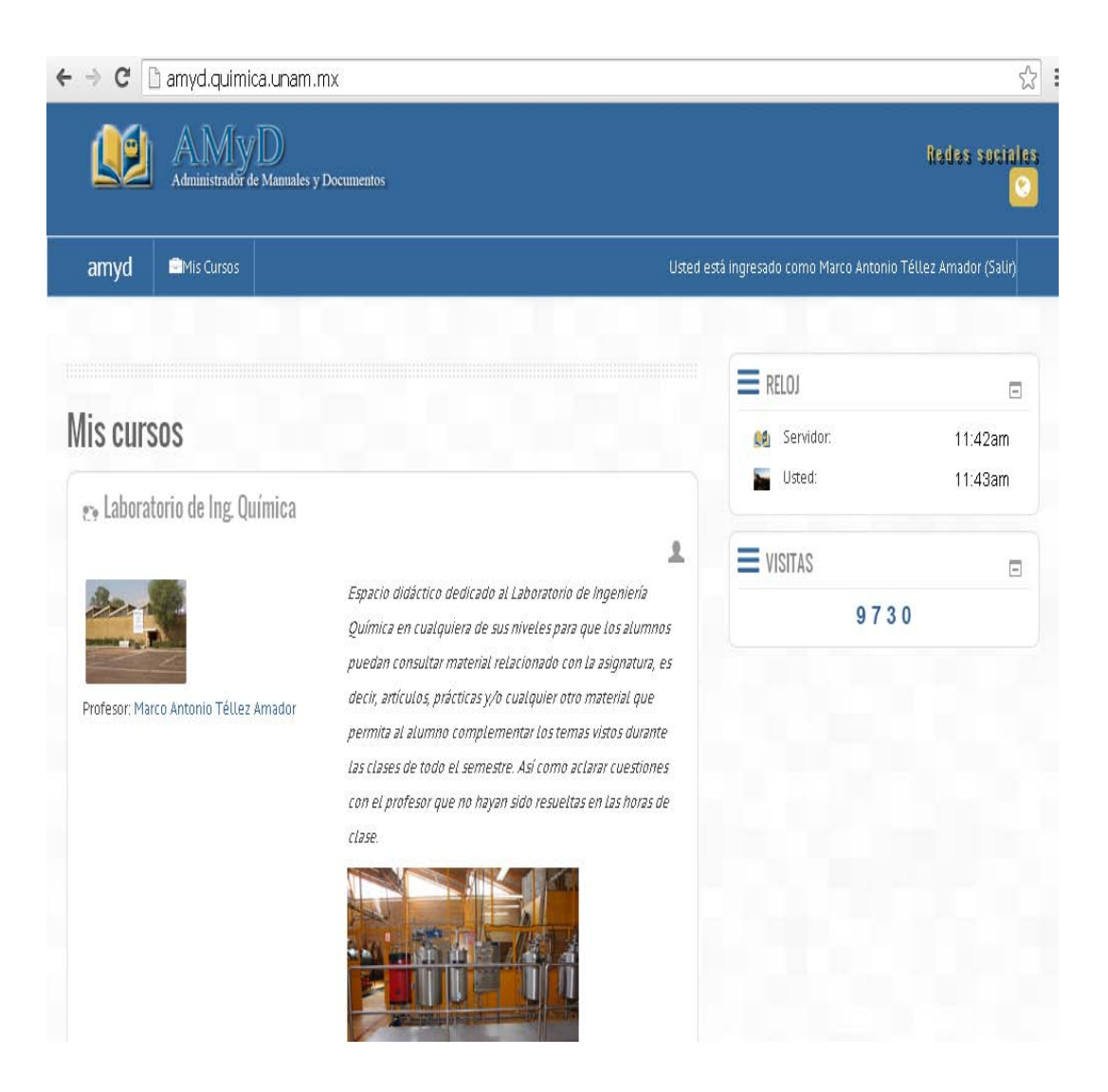

En la página principal se muestra el curso con un breve resumen del objetivo del espacio.

Al ingresar al contenido de la página principal, la misión y visión esta englobada para los cuatro laboratorios, y abajo podemos visualizar cada laboratorio por separado con sus respectivos objetivos, conocimientos previos y materiales de apoyo.

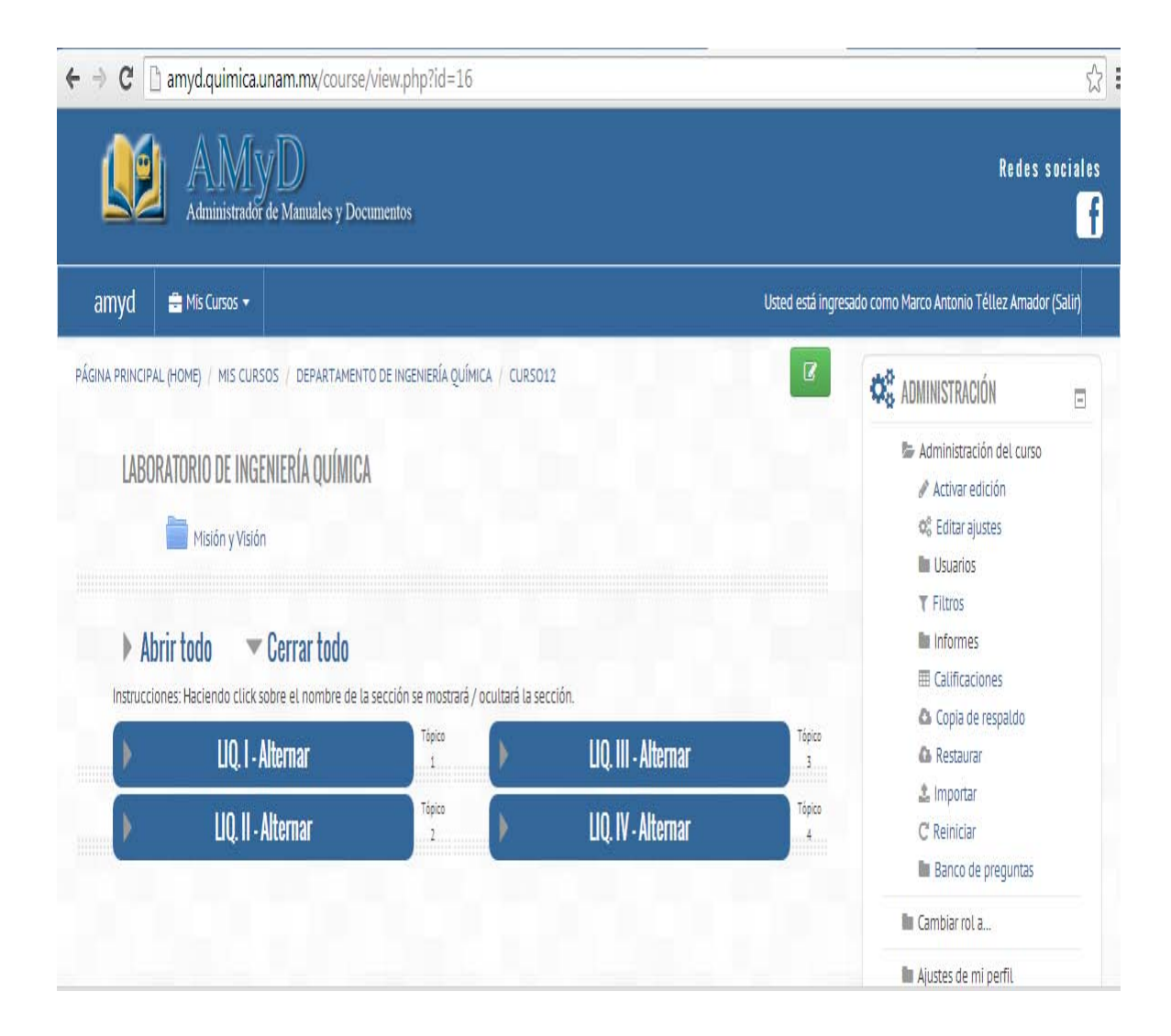

## **6.1 Desarrollo del proyecto.**

El proyecto generó una serie de contenidos en línea que permitieron al estudiante de la carrera de Ingeniería Química consultar una gran cantidad de acervo literario, resúmenes de temas, video, animaciones, artículos relacionados así como bibliografía complementaria para la carrera.

Dicho material fue proporcionado por profesores de las asignaturas de tronco común para los estudiantes de la carrera, se estableció contacto con el Coordinador (a), del laboratorio de Ingeniería Química de la Facultad , a quien se le solicitó su apoyo para construir dicho acervo y se estudiaron posibilidades de creación de nuevos contenidos y/ó recursos, Además del apartado de LIQ, existe contenido de otros departamentos:´

- $\checkmark$  Departamento de Biología.
- $\checkmark$  Departamento de Bioquímica.
- $\checkmark$  Departamento de Química Analítica.
- Departamento de Química Orgánica e Inorgánica.
- $\checkmark$  Departamento de Ingeniería Metalúrgica.

El alcance del proyecto se basó fundamentalmente en la cantidad de material que fue posible almacenar y que fue aprobado por el departamento y profesores para la publicación de la información en la plataforma, además, de la difusión que se le dio tanto a docentes como a estudiantes.

El proyecto se realizó bajo la supervisión y tutoría de la I.Q Iliana Zaldívar Coria en el Departamento de Programas Audiovisuales

#### **6.2 Metodología de trabajo.**

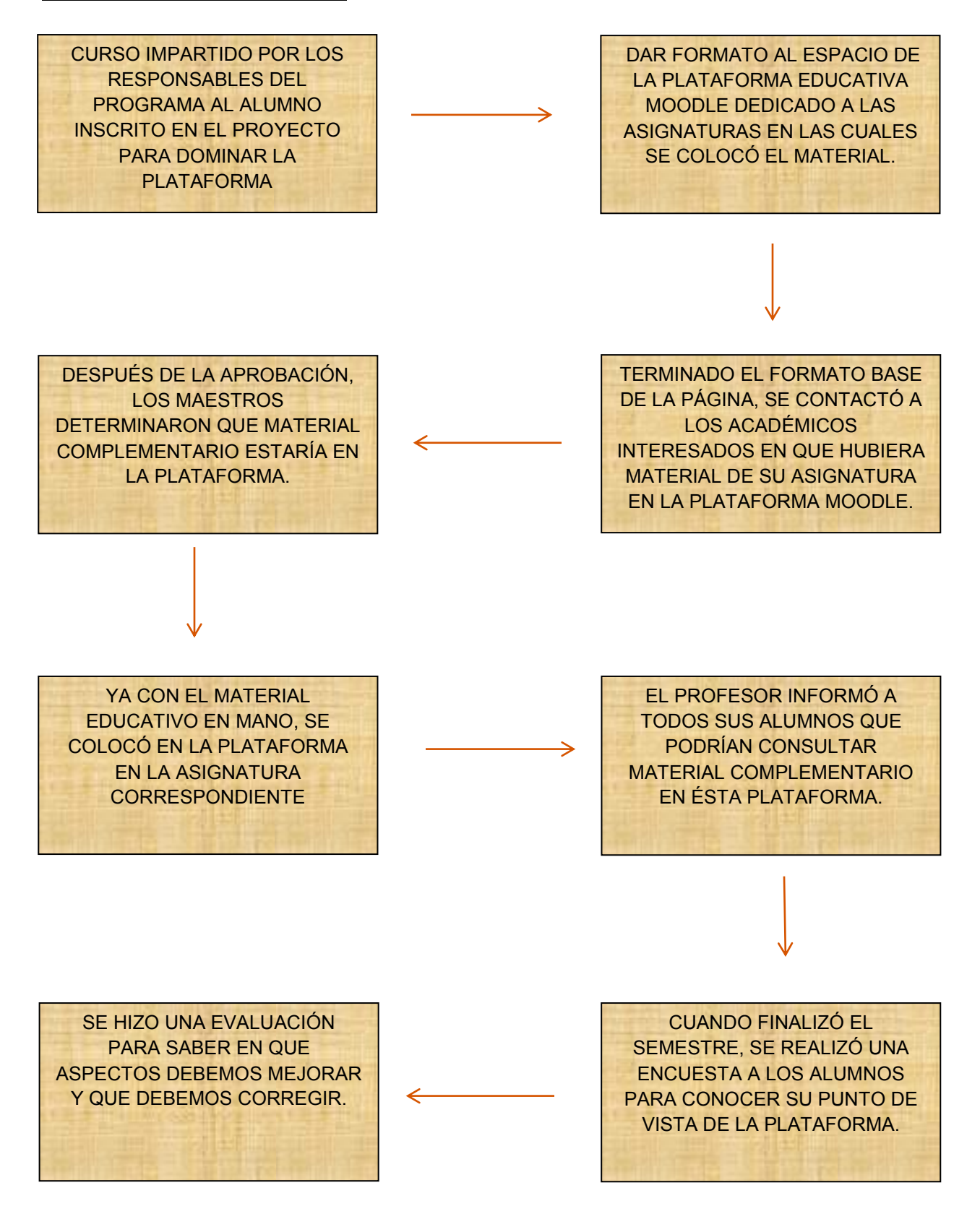

## **6.3 Cronograma de actividades.**

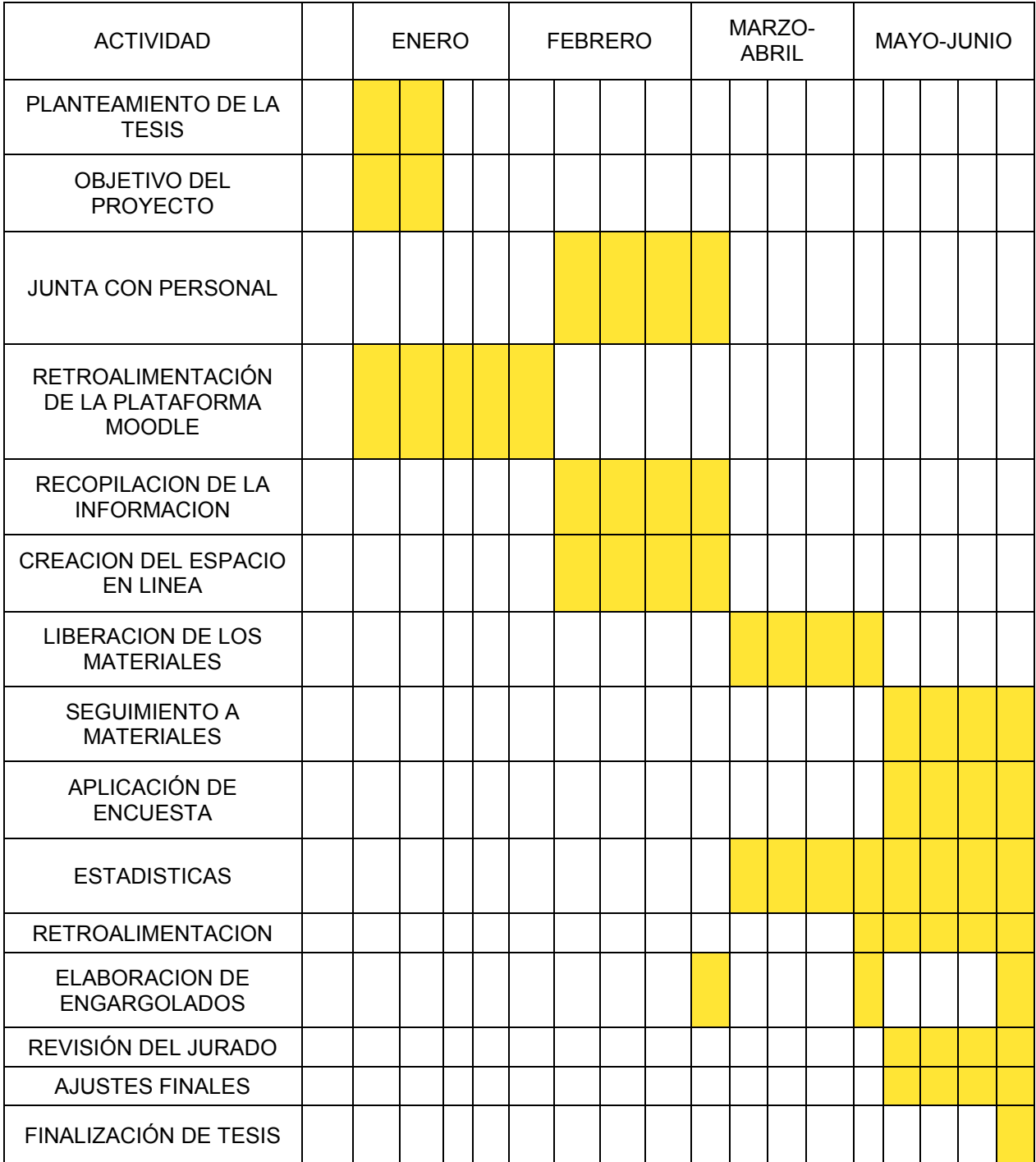

## **7. RESULTADOS.**

La educación virtual como parte de la educación contemporánea tiene también como horizonte que el estudiante sea competente y con ello, desarrolle el conocimiento, la capacidad, habilidad o aptitud, que lo lleve a ser conocedor de cierta ciencia o materia.

Los estudiantes mostraron interés en utilizar la plataforma para consultar el material de apoyo. Los resultados arrojados por la encuesta realizada a los alumnos de la Maestra Leticia Valle Arizmendi fueron los siguientes:

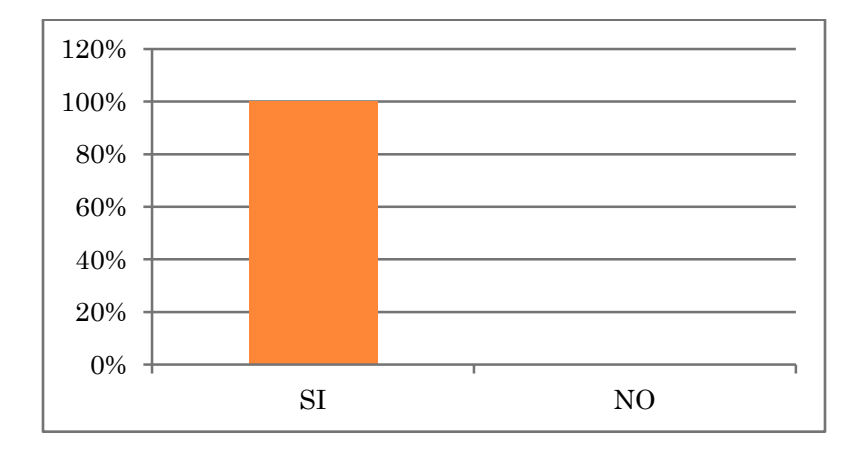

**PREGUNTA 1**: ¿Conoces la plataforma AMyD?

 El 100% de los alumnos encuestados afirmó conocer la plataforma. Sin embargo alguna minoría sigue consultando la versión anterior.

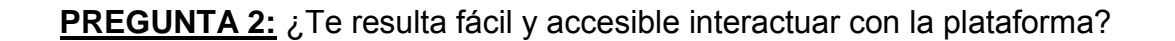

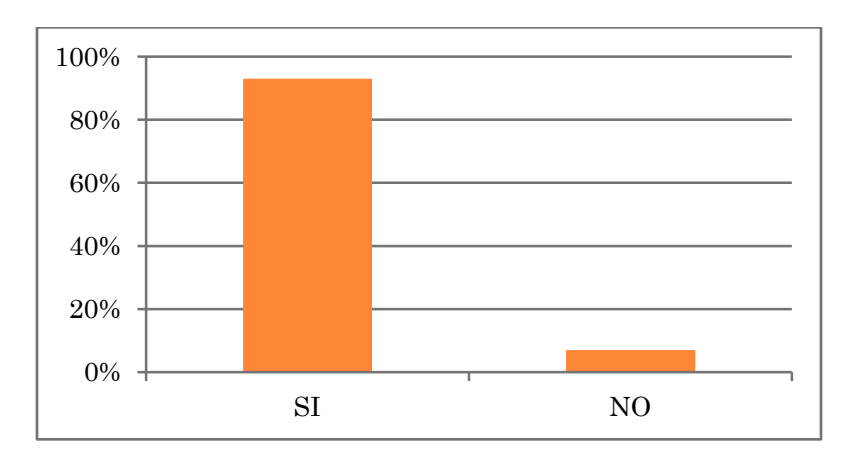

 $\le$  El 93% de los alumnos considera que la interacción con la plataforma es sencilla, pero consideran que se podría implementar el acceso a los estudiantes para colocar material.

**PREGUNTA 3:** ¿Consideras que la plataforma es útil para complementar el desarrollo académico?

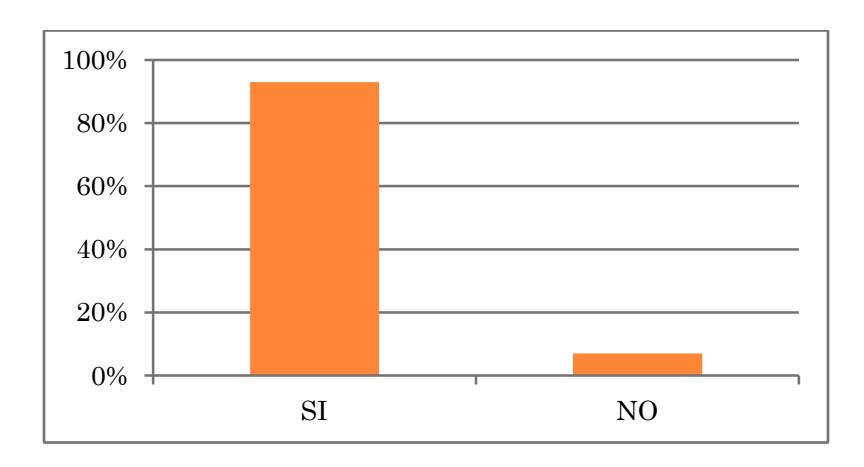

 $\checkmark$  93% de los alumnos acepta que la plataforma es un complemento adecuado.

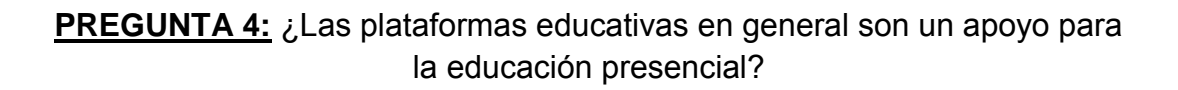

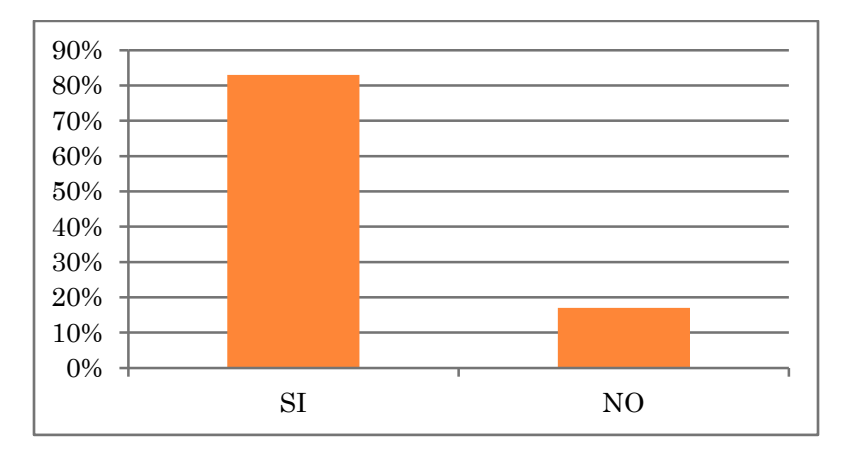

 $\checkmark$  83% de los estudiantes creen que es importante utilizar las plataformas virtuales para complementar la educación presencial.

Con respecto a los comentarios que plantearon los estudiantes que fueron encuestados, en general son comentarios positivos. Transcribo a continuación algunos de ellos:

- "Muchos compañeros no conocen Moodle, hay que motivar a usar más la plataforma".
- $\checkmark$  "Que más profesores ocupen la plataforma".
- $\checkmark$  "Está muy padre la plataforma y es fácil de accesar".
- $\checkmark$  "Tiene mejor diseño que la otra".
- $\checkmark$  "Está mucho más ordenado que el otro, deberían subir archivos más interesantes o dejar que los alumnos lo hagan".

La difusión de Moodle es fundamental, al tratarse de asignaturas que requieren trabajo experimental, (laboratorios), el tiempo juega un factor importante en el aprendizaje de los alumnos.

En el caso de los laboratorios de Ingeniería Química que no están seriados, los alumnos tienen la posibilidad de cursar los laboratorios sin tener los conocimientos mínimos necesarios que demanda la materia, sin embargo, al entrar a consultar el material diseñado para las prácticas, los alumnos ya no llegan a la clase con las manos vacías y la mente en blanco.

Los alumnos ahorraron tiempo de búsqueda, es decir, simplemente entran al portal y buscan el artículo o documento que les solicitaron consultar, esto sirve de mucho cuando la información es muy específica.

Los estudiantes quedaron satisfechos con el hecho de que, en cualquier momento pueden consultar el material, así que si pierden físicamente la información, ya no les causa ningún problema, pues vuelven a ingresar y de nuevo tienen acceso a la información.

El profesor sigue siendo necesario para que en caso de dudas y/o aclaraciones, pueda ser él quien las resuelva.

Un punto más a resaltar es que, los alumnos coincidieron en que es muy poco probable que en un futuro inmediato puedan ser reemplazadas las cátedras presenciales por las clases a distancia, mencionaron que el rol del docente es imprescindible, porque además de transferir el conocimiento, los maestros forman y educan, fomentan el compromiso y la responsabilidad en los alumnos, además de que preparan a los alumnos para salir a afrontar el mundo laboral. Estas herramientas solo pueden ser adquiridas cuando existe una relación cara-cara entre los estudiantes y los maestros.

Así que los alumnos piensan que la plataforma está dirigida principalmente hacia la información que a la educación.

### **7.1 Los Recursos en Moodle.**

Los recursos son información, generalmente estática, que un profesor quiere que los estudiantes lean o vean, tal como un [archivo](https://docs.moodle.org/all/es/Archivo) o [enlace.](https://docs.moodle.org/all/es/Enlace)

Moodle es capaz de soportar un rango de tipos de recursos que los profesores pueden adicionar a sus cursos. Los recursos aparecen como un enlace único, con un ícono al frente, que representa el tipo de recurso. A [Activar la edición,](https://docs.moodle.org/all/es/Activar_la_edici%C3%B3n) un profesor puede añadir recursos mediante el enlace para 'Añadir una actividad o recurso'.

Un recurso es un objeto que un profesor puede usar para asistir el aprendizaje, como un archivo o un enlace. Moodle soporta un rango amplio de recursos que los profesores pueden añadir a las secciones del curso. En el modo edición, un profesor puede añadir recursos a través de un menú desplegable. Los recursos aparecen como un simple enlace con un icono delante que representa el tipo de recursos. A continuación los menciono:

- $\checkmark$  [Archivo:](https://docs.moodle.org/all/es/Recurso_archivo) Una imagen, un documento PDF, una hoja de cálculo, un archivo de sonido, un archivo de video.
- $\checkmark$  [Carpeta:](https://docs.moodle.org/all/es/Recurso_carpeta) Las carpetas ayudan a organizar los ficheros. Las carpetas pueden contener otras carpetas.
- $\checkmark$  [Etiqueta:](https://docs.moodle.org/all/es/Etiqueta) Pueden ser unas pocas palabras o una imagen para separar recursos y actividades en un tema o una lección aunque también pueden ser descripciones largas o instrucciones para las actividades.
- $\checkmark$  [Libro:](https://docs.moodle.org/all/es/M%C3%B3dulo_libro) Recursos multi-página con aspecto similar a un libro. Los maestros pueden exportar sus Libros como paquete IMS (el administrador debe permitir que el rol de maestro pueda exportar IMS)
- [Página:](https://docs.moodle.org/all/es/P%C3%A1gina) El alumno ve una página navegable y simple que el profesor crea con un robusto editor de HTML.
- $\checkmark$  [Paquete de contenido IMS:](https://docs.moodle.org/all/es/Paquete_de_contenido_IMS) Añade material estadístico desde otros recursos en el formato IMS estándar

 [URL:](https://docs.moodle.org/all/es/Recurso_URL) Puede enviar al alumno a cualquier lugar a través del navegador. Flickr, You Tube, Wikipedia son algunos ejemplos.

Las siguientes imágenes muestran el diseño final de la página y el material incluido que pueden ver los estudiantes:

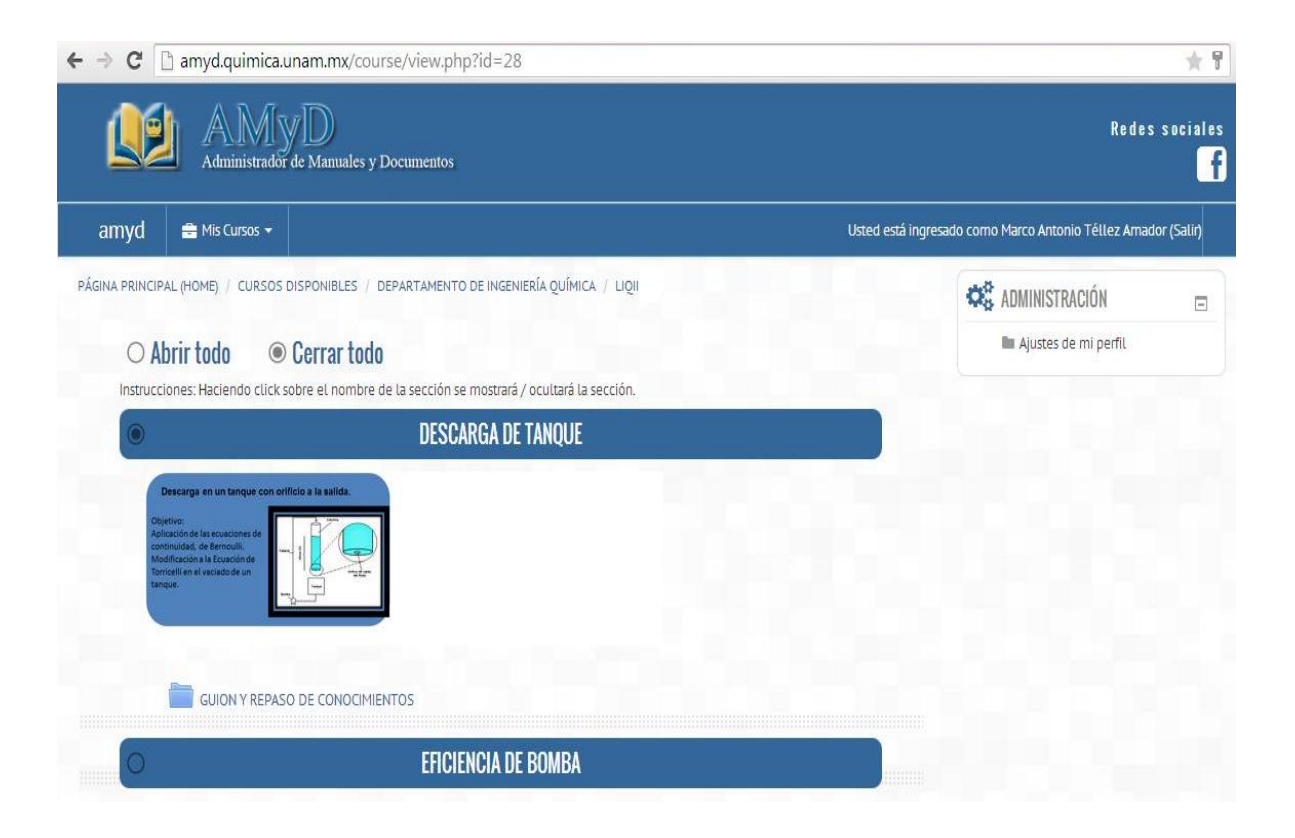

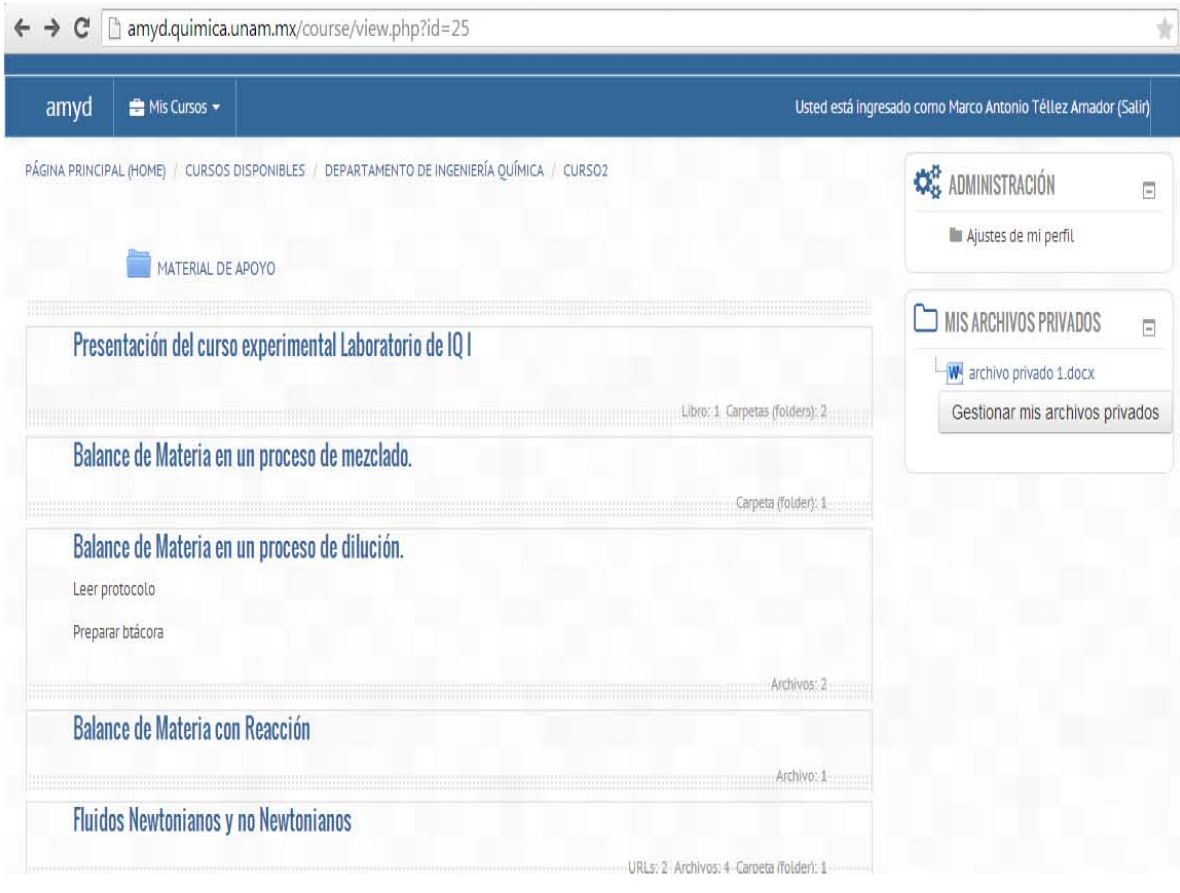

#### **8. CONCLUSIONES.**

Nos encontramos, por tanto ante un cambio en los procesos de aprendizaje que los más jóvenes viven como parte de su formación inicial básica y los más adultos viven, a menudo, como un problema personal de adaptación a un mundo cambiante.

Para la realización del proyecto se necesitó de una tecnología lo suficientemente avanzada para cumplir con el manejo de este tipo de información a altas velocidades. Las tecnologías de la información y la comunicación, en general, son necesarias porque son las herramientas de trabajo más novedosas.

Moodle es una solución web que lidera en la actualidad las plataformas de elearning, es una herramienta fundamental para la nueva enseñanza en Internet, más instituciones acadéemicas deberían contar con este tipo de aplicaciones educativas con el fin de ir creando una infraestructura adecuada a los nuevos tiempos, podríamos decir que es el futuro de la educación en la Red, junto a otras tecnologías informáticas que recién ahora está empezando a utilizar en los centros de enseñanza como pioneros en la nueva sociedad del conocimiento.

Moodle es una plataforma de aprendizaje a distancia de software libre que tiene una gran y creciente base de usuarios que sirve a educadores para crear cursos a distancia de calidad, la cual está basada en el constructivismo en pedagogía la cual afirma que el conocimiento se construye en la mente del estudiante.

Es importante que invitemos a los estudiantes y maestros a conocer la plataforma para que encuentren interés en nuevas formas de aprendizaje.

Otro aspecto a tener en cuenta es el analizar convenientemente las herramientas, colaborativas que van apareciendo para integrarse en la plataforma. Este análisis para que sea riguroso necesita de una metodología que siguiendo los estándares

sea capaz de elaborar especificaciones que sirvan a la práctica didáctica y que a su vez vayan constituyendo estándares mejores.

En lo que podemos concebir como conclusión final, recomendamos a la comunidad académica que los esfuerzos deben ir dirigidos en estos momentos, a desarrollar especificaciones y fundamentar metodologías para ser capaz de formular una poderosa ontología de referencia para el multidisciplinar pero integrador mundo del eLearning.

La educación a distancia es un esfuerzo más por disminuir los rezagos en la educación a nivel mundial y puntualmente en México. Es una herramienta que se encuentra a nuestro alcance y debemos aprovecharla, de ninguna manera sustituye a la educación presencial, pero trabajando de la mano con estas nuevas tecnologías e instrumentos los objetivos para mejorar la educación son beneficiados.

La tecnología avanza a una gran velocidad, y ha traído ventajas en todos los rubros del ser humano. La educación no ha sido la excepción, sin embargo, se tiene que evaluar la mejor opción para cada uno de nosotros: todos aprendemos de formas distintas. Es responsabilidad personal encontrar la propia.

## **9. ANEXOS**

#### **Anexo 1.**

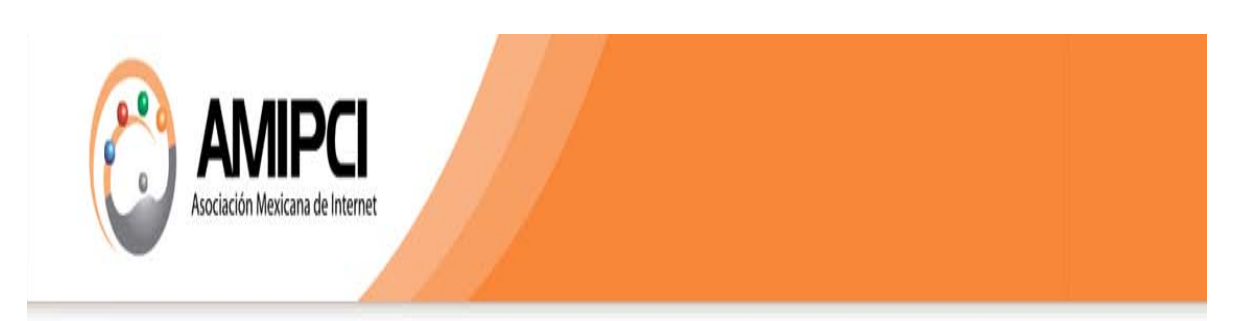

Asociación Mexicana de la Industria Publicitaria y Comercial en Internet, A.C. Son una asociación líder en materia de internet en México, que desde 1999 ha fomentado el uso responsable y productivo de internet por parte de organizaciones, empresas, instituciones y usuarios.

Realizan estudios y eventos anuales que permiten conocer más sobre las tendencias en línea y la percepción de los usuarios en temas fundamentales alrededor de Internet.

Colaboran directamente con organizaciones aliadas, autoridades, reguladores, funcionarios, legisladores, miembros de la academia, la industria y de la sociedad civil por un debido aprovechamiento y uso responsable y productivo de internet y de las TIC.

MISIÓN. Acelerar el desarrollo y la competitividad en México a través de Internet.

**VISION.** Ser la asociación líder que promueve el uso generalizado e intensivo de internet en los sectores estratégicos del país y su utilización y apropiación en la vida cotidiana de los mexicanos.

## **ESTUDIO REALIZADO POR LA AMIPCI.**

Hábitos de los usuarios de Internet en México. (2014).

Estos estudios se realizaron a través de una metodología empleada diseñada por la AMIPCI, dichos datos incluyen datos estadísticos provenientes de distinta fuentes:

- El Consejo Nacional de Población CONAPO.
- $\checkmark$  Instituto Nacional de Estadística y Geografía INEGI.
- $\checkmark$  La Comisión Federal de Telecomunicaciones COFETEL.
- $\checkmark$  El Instituto Federal de Telecomunicaciones IFETEL.

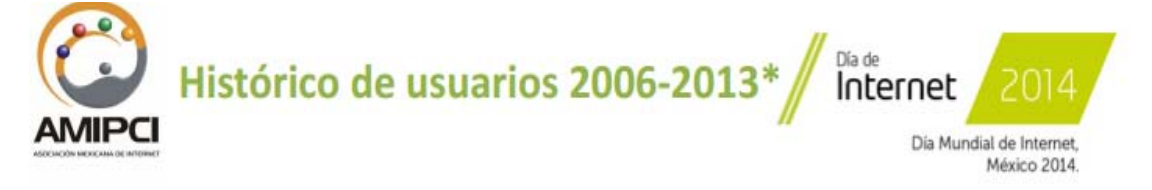

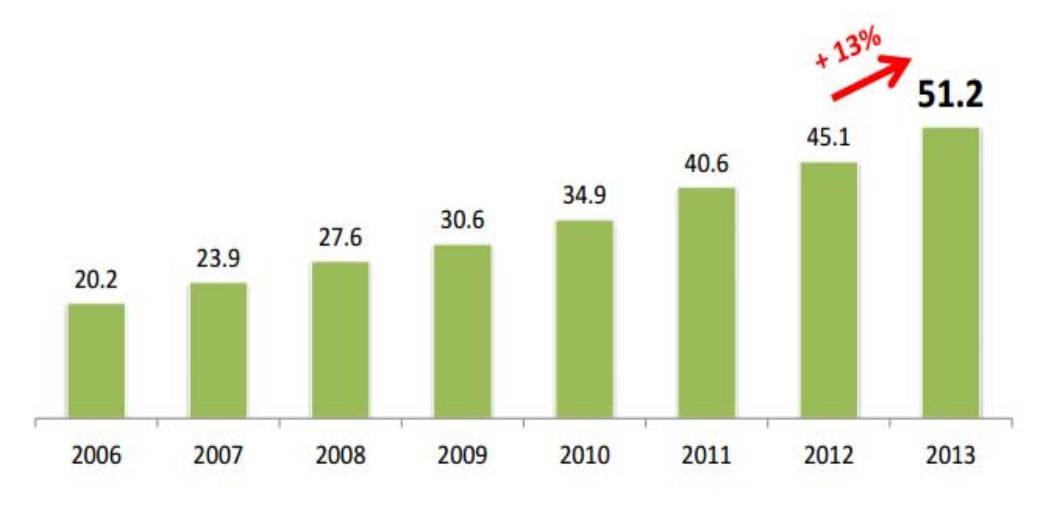

<sup>\*</sup> Cifras en millones calculadas por el Ifetel al mes de diciembre de 2013. Con base en información del Inegi y la AMIPCI.

**FUENTE. https://www.amipci.org.mx/estudios/habitos\_de\_internet/Estudio\_Habitos\_de l\_Internauta\_Mexicano\_2014\_V\_MD.pdf1** 

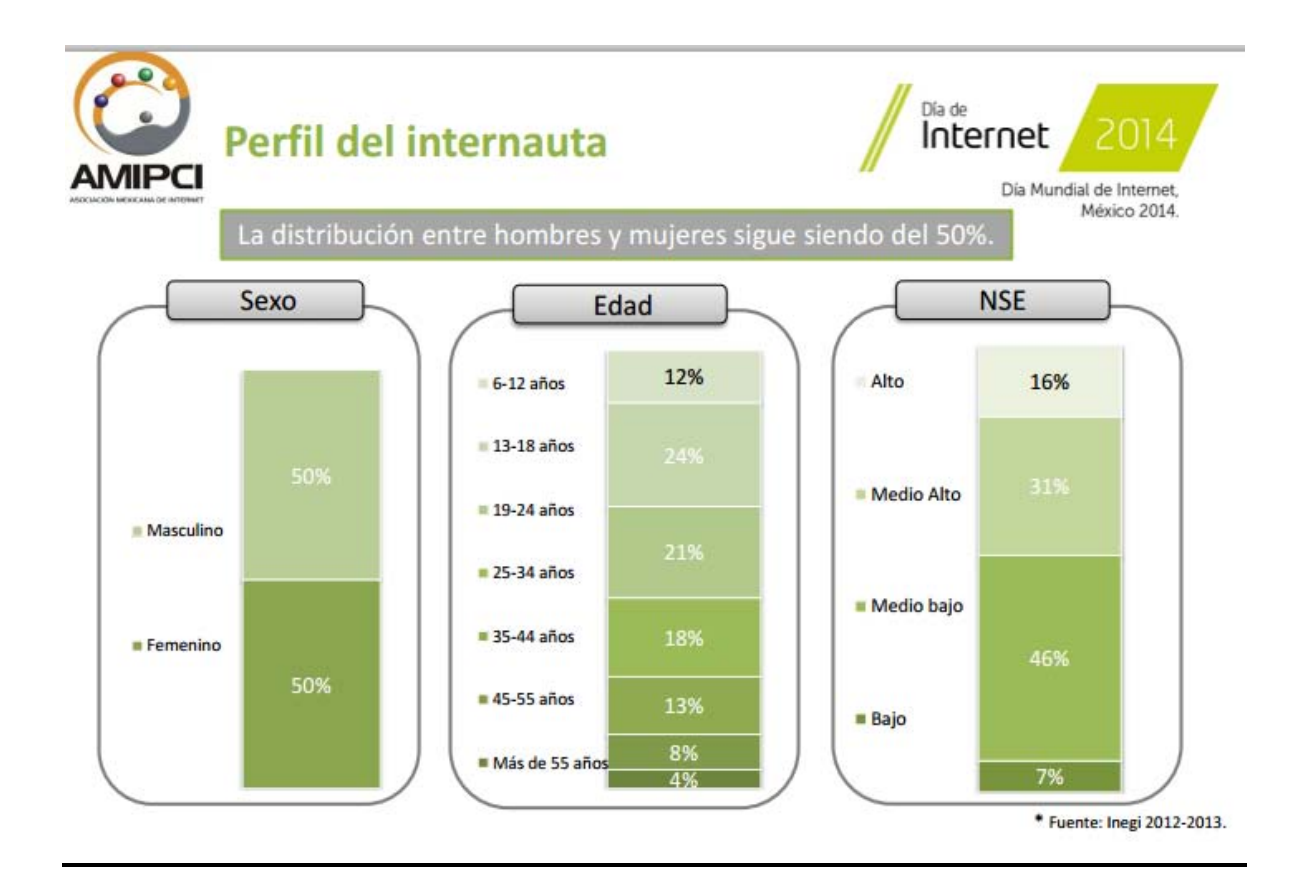

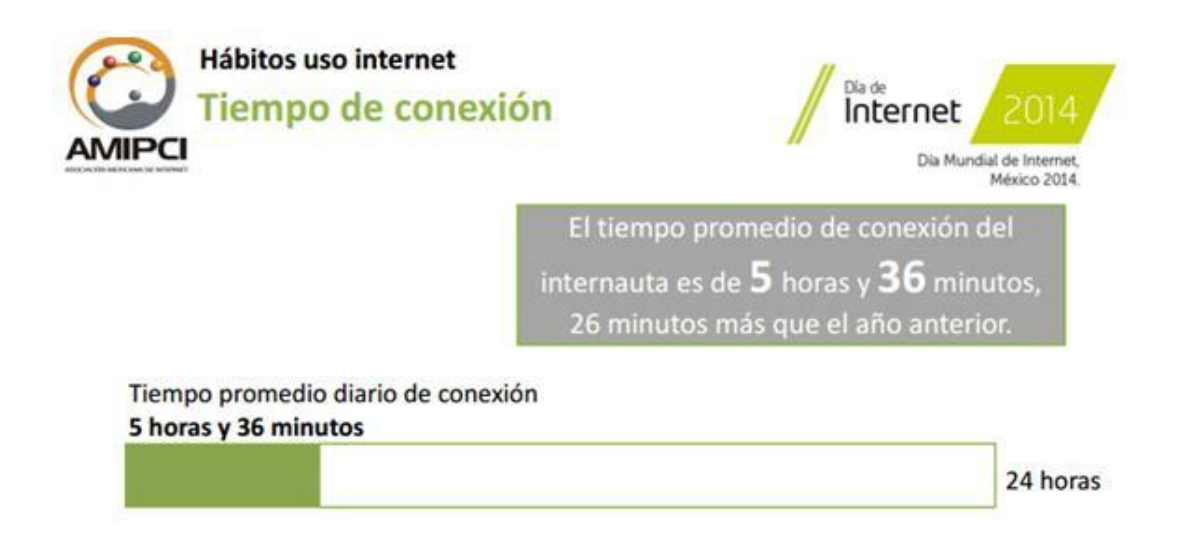

**FUENTE. 2https://www.amipci.org.mx/estudios/habitos\_de\_internet/Estudio\_Habitos\_d el\_Internauta\_Mexicano\_2014\_V\_MD.pd** 

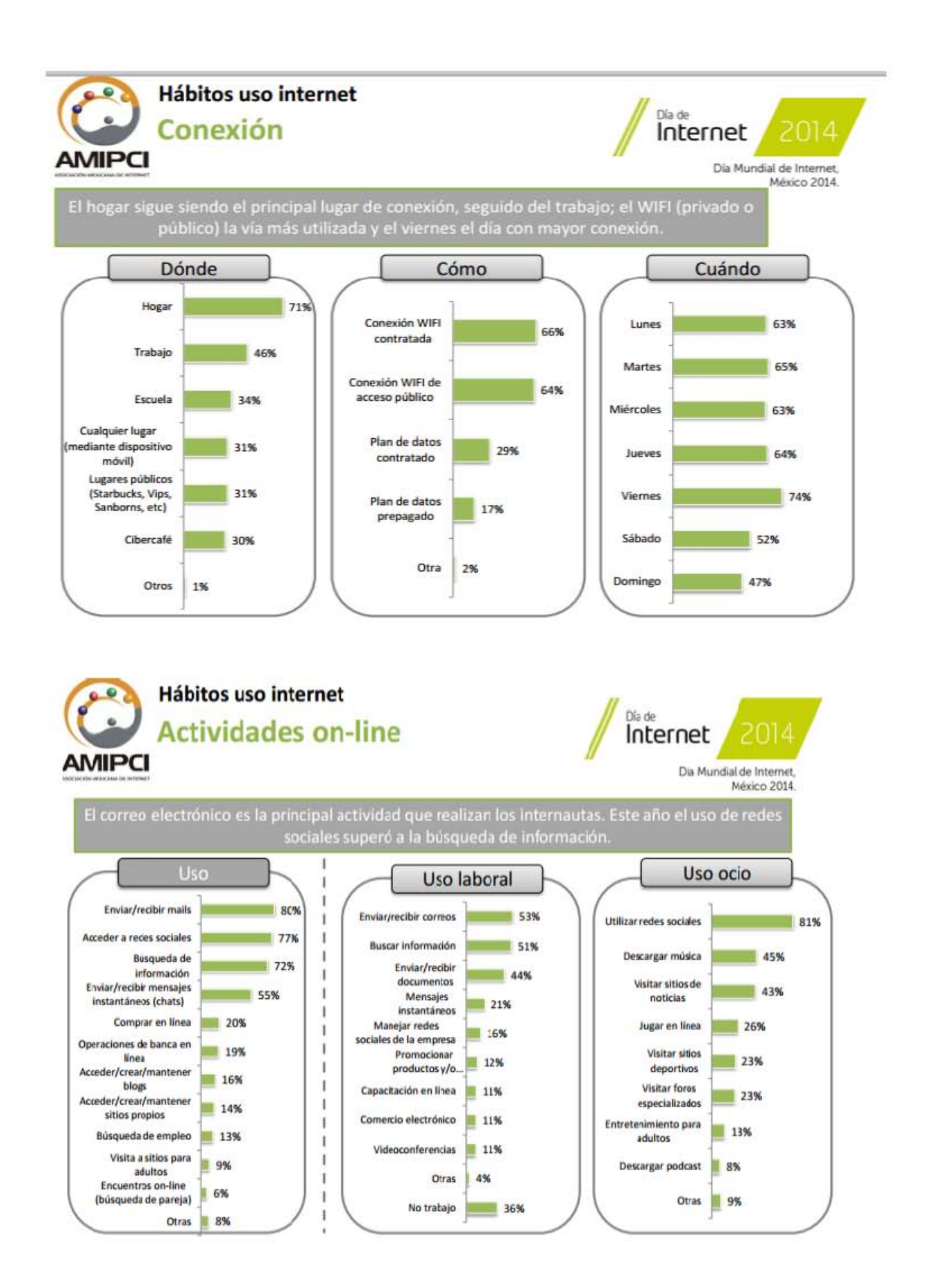

## **CONCLUSIONES DEL ESTUDIO.**

- $\checkmark$  La penetración de internet en México aumentó un 13% en 2013 y presenta niveles de crecimiento superiores, incluso, a los de un año antes.
- $\checkmark$  El tiempo de conexión es de 5 horas y 36 minutos, 26 minutos más que en 2014 Y 67 minutos más que en 2013.
- $\checkmark$  Las principales actividades del internauta son el uso del correo electrónico y las redes sociales, desplazando a la búsqueda de información.
- $\checkmark$  Las principales actividades del internauta son el uso del correo electrónico y las redes sociales, desplazando a la búsqueda de información.
- $\checkmark$  El principal dispositivo de conexión sigue siendo la computadora (laptop o PC).

## **ANEXO 2. LISTA DE SOCIOS DE LA AMIPCI.**

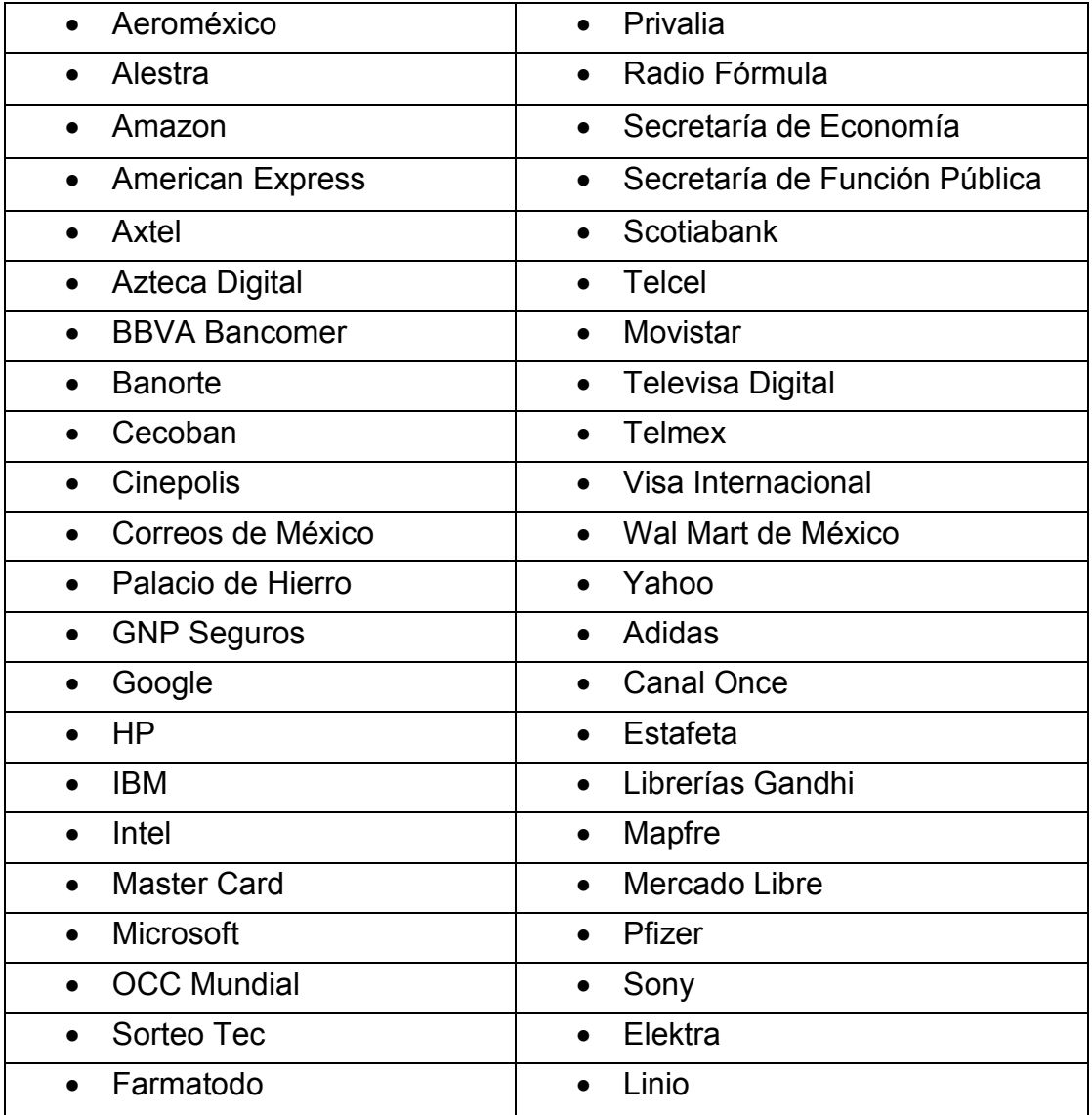

Para ser afiliado a la AMIPCI es necesario ser una empresa con un sitio web en funcionamiento y aceptar voluntariamente su [Código de Ética.](https://www.amipci.org.mx/archivos/codigo_de_etica_de_la_AMIPCI.pdf) El proceso online es muy sencillo, se llena la solicitud de socios en la sección de registro y se realiza el pago en línea del tipo de membrecía que más convenga.

Llegará un correo para autenticar el registro de la empresa y se podrán conocer los [beneficios](https://www.amipci.org.mx/menu-socios/beneficios) directamente desde el perfil de socio.

## **ANEXO 3. TABLAS COMPARATIVAS DE PLATAFORMAS EDUCATIVAS.**

# Comparativo de funcionalidad técnica de las plataformas

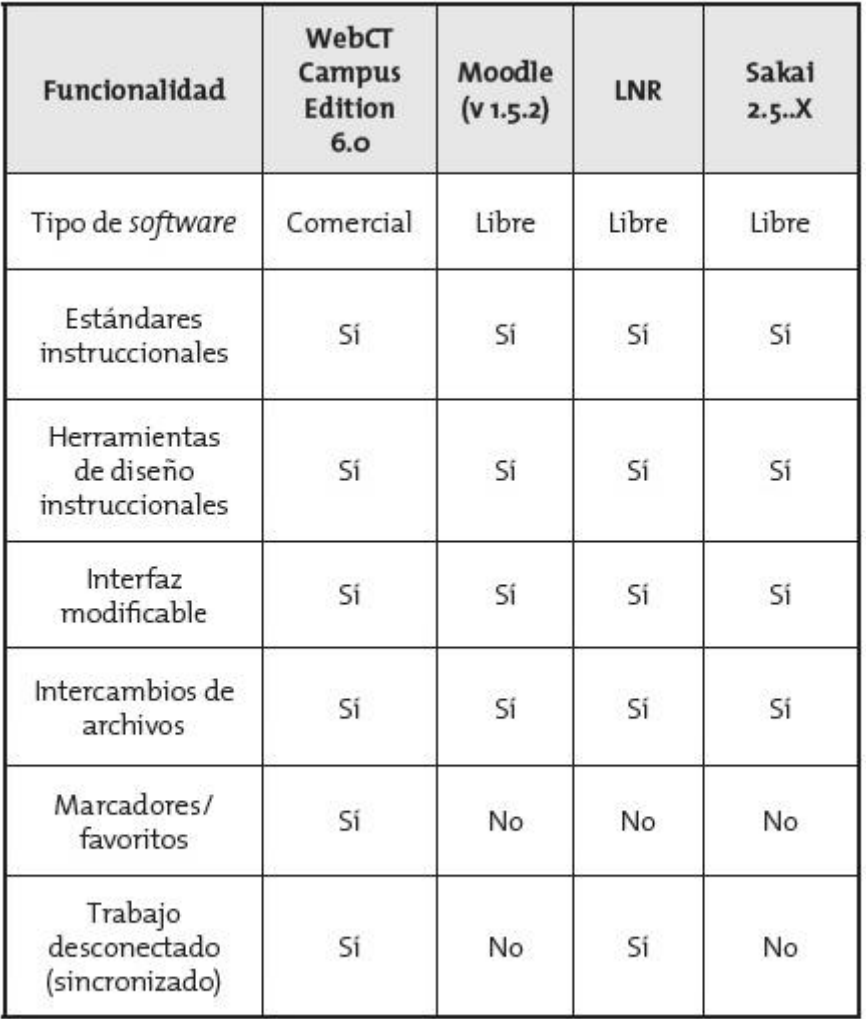

Fuente: Romero y Troyano (2010).

# Comparativo de recursos didácticos de las plataformas

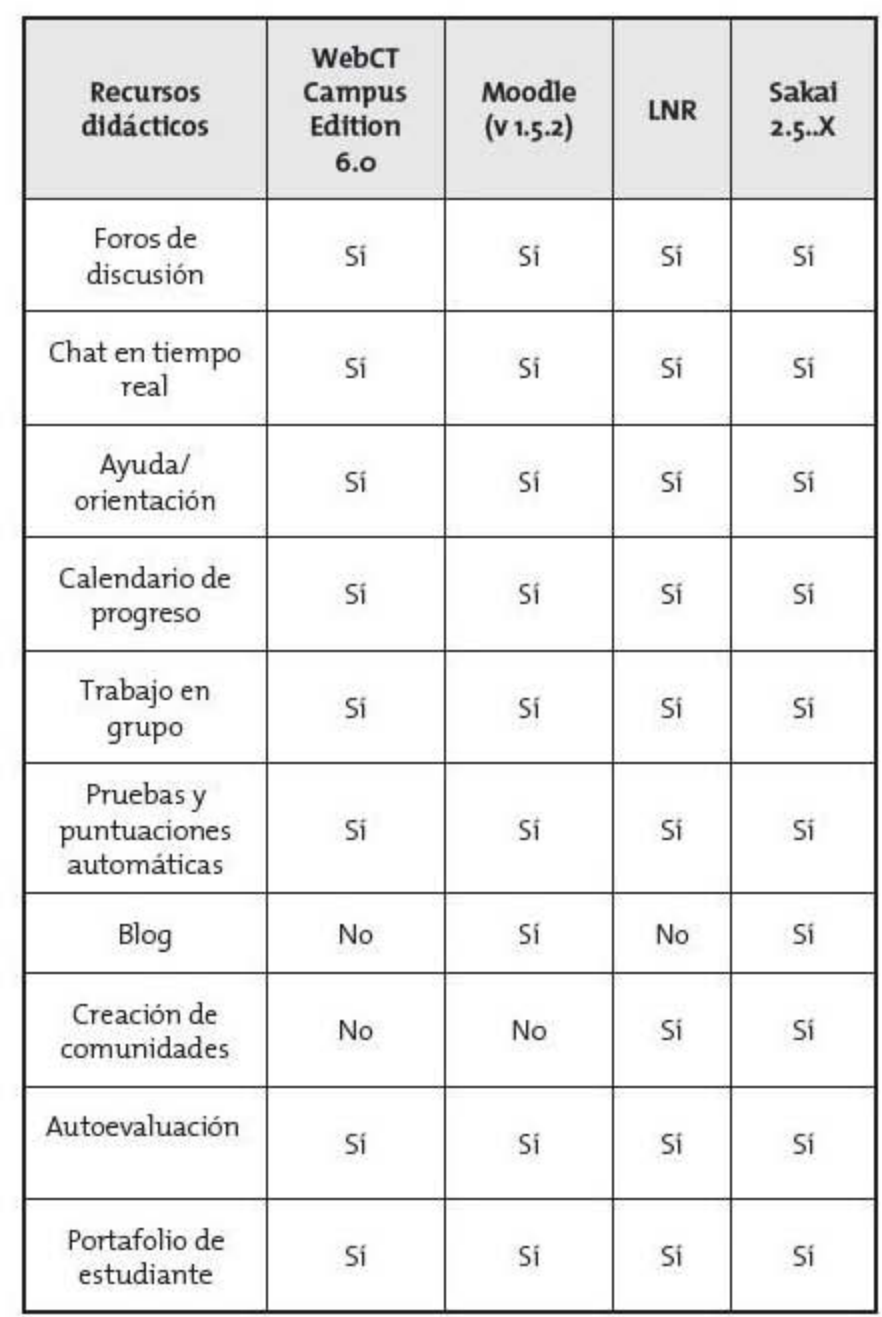

Fuente: Romero y Troyano (2010).

# **ANEXO 4 . ENCUESTA A ALUMNOS QUE UTILIZAN MOODLE.**

Se realizó una encuesta con los alumnos de la Maestra Leticia Valle Arizmendi de la materia de Balances de Materia y Energía. A continuación se analizan los resultados:

men white 2 WHO, 54 caso de conocer la plataforma, ¿ te resulta fácil y accesible interactuar con la página? ¿Crees que las plataformas educativas virtuales complementan adecuadamente a la ¿ Consideras útil para el desarrollo académico ésta plataforma educativa virtual? Anaun SN Comentario. (diseño, acceso, mejorías, observaciones, etc). MUNICIPAL ¿ Conoces la plataforma de amyd? (Moodle). umm MANANY 2  $\frac{1}{2}$  $\frac{1}{2}$  $\frac{1}{2}$  $\frac{1}{2}$ educación presencial? destrice  $\omega$ 51 **in** 피  $\circ$ ains.  $\circ$ 6  $\circ$ En

## **10. BIBLIOGRAFIAS.**

## **[http://reposital.cuaed.unam.mx:8080/jspui/bitstream/123456789/1327/1/2005-](http://reposital.cuaed.unam.mx:8080/jspui/bitstream/123456789/1327/1/2005-04-04504MicheliGarrido.pdf) [04-04504MicheliGarrido.pdf](http://reposital.cuaed.unam.mx:8080/jspui/bitstream/123456789/1327/1/2005-04-04504MicheliGarrido.pdf)**

[http://www.repositoriodigital.ipn.mx/bitstream/handle/123456789/5396/53-54-](http://www.repositoriodigital.ipn.mx/bitstream/handle/123456789/5396/53-54-3.pdf?sequence) [3.pdf?sequence=](http://www.repositoriodigital.ipn.mx/bitstream/handle/123456789/5396/53-54-3.pdf?sequence)3

<http://amyd.quimica.unam.mx/user/profile.php?id=17>

<http://amyd.quimica.unam.mx/>

[https://docs.moodle.org/all/es/Cr%C3%A9ditos#Direcci.C3.B3n\\_general](https://docs.moodle.org/all/es/Cr%C3%A9ditos#Direcci.C3.B3n_general)

<http://www.eatis.org/eatis2010/portal/paper/memoria/html/files/83.pdf>

[http://www.e-abclearning.com/casosdeexito/64-nuevo-campus-virtual-de-la](http://www.e-abclearning.com/casosdeexito/64-nuevo-campus-virtual-de-la-universidad-de-belgrano-)[universidad-de-belgrano-](http://www.e-abclearning.com/casosdeexito/64-nuevo-campus-virtual-de-la-universidad-de-belgrano-)

[http://blog.pucp.edu.pe/item/26621/ventajas-y-desventajas-del-moodle-aplicado](http://blog.pucp.edu.pe/item/26621/ventajas-y-desventajas-del-moodle-aplicado-en-el-aprendizaje-cooperativo)[en-el-aprendizaje-cooperativo](http://blog.pucp.edu.pe/item/26621/ventajas-y-desventajas-del-moodle-aplicado-en-el-aprendizaje-cooperativo)

[http://www.sep.gob.mx/es/sep1/cncm\\_Introduccion#.VNPQteaG9po](http://www.sep.gob.mx/es/sep1/cncm_Introduccion#.VNPQteaG9po)

<http://www.oecd.org/edu/Mexico-EAG2014-Country-Note-spanish.pdf>

<http://educacion-moderna.blogspot.mx/2008/07/educacin-moderna.html>

[http://www.catedramaxshein.com/temas/redes-sociales/articulos/docs/red](http://www.catedramaxshein.com/temas/redes-sociales/articulos/docs/red-sistema_virtual_educacion_mexico5.pdf)[sistema\\_virtual\\_educacion\\_mexico5.pdf](http://www.catedramaxshein.com/temas/redes-sociales/articulos/docs/red-sistema_virtual_educacion_mexico5.pdf)

[https://www.amipci.org.mx/estudios/habitos\\_de\\_internet/Estudio\\_Habitos\\_del\\_Inter](https://www.amipci.org.mx/estudios/habitos_de_internet/Estudio_Habitos_del_Internauta_Mexicano_2014_V_MD.pdf) nauta Mexicano 2014 V MD.pdf

<https://www.amipci.org.mx/es/estudios>

<https://mayra68unadm.wordpress.com/2014/11/09/educacion-virtual/>

<http://www.moodlemexico.co/moodle-en-las-empresas.html>

<http://www.cuaed.unam.mx/portal/nuestraoferta.php>

<http://educatics.blogspot.mx/>

<http://www.unesco.org/new/es/unesco/themes/icts/>

<http://seminariomoodle.unam.mx/>

<http://www.cuautitlan.unam.mx/moodle/>